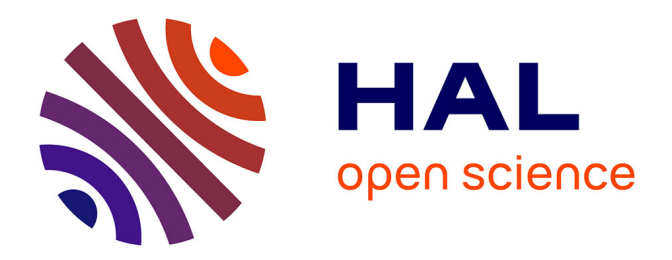

# **Développement de méthodes pour l'IRM quantitatives du sodium : application à la diffusion du sel dans les produits alimentaires**

Martel Théo, Sylvie Clerjon

## **To cite this version:**

Martel Théo, Sylvie Clerjon. Développement de méthodes pour l'IRM quantitatives du sodium : application à la diffusion du sel dans les produits alimentaires. Sciences du Vivant [q-bio]. 2020. hal-03334030

## **HAL Id: hal-03334030 <https://hal.inrae.fr/hal-03334030>**

Submitted on 3 Sep 2021

**HAL** is a multi-disciplinary open access archive for the deposit and dissemination of scientific research documents, whether they are published or not. The documents may come from teaching and research institutions in France or abroad, or from public or private research centers.

L'archive ouverte pluridisciplinaire **HAL**, est destinée au dépôt et à la diffusion de documents scientifiques de niveau recherche, publiés ou non, émanant des établissements d'enseignement et de recherche français ou étrangers, des laboratoires publics ou privés.

Ecole Universitaire de Physique et d'Ingénierie

Rapport

# **DEVELOPPEMENT DE METHODES POUR L'IRM QUANTITATIVES DU SODIUM**

**APPLICATION A LA DIFFUSION DU SEL DANS LES PRODUITS AGROALIMENTAIRES**

> le 24 août 2020, **Stage Master de 2 nde Année**

**Théo Martel**, Année Universitaire 2019/2020 Traitement du Signal et des Images Imagerie et Technologie pour la médecine

Tuteur INRAE : **Sylvie Clerjon** Tuteur EUPI : **Laurent Sarry**

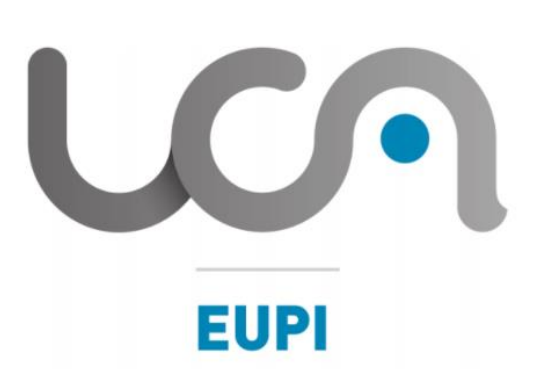

UNIVERSITÉ **Clermont Auvergne** 

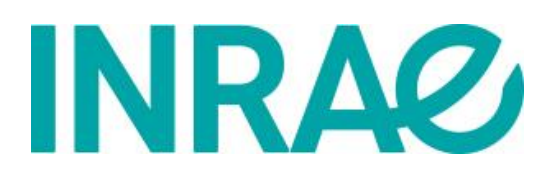

https://eupi.uca.fr/

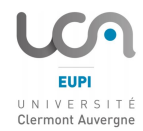

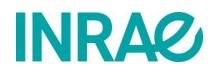

# **TABLE DES MATIERES**

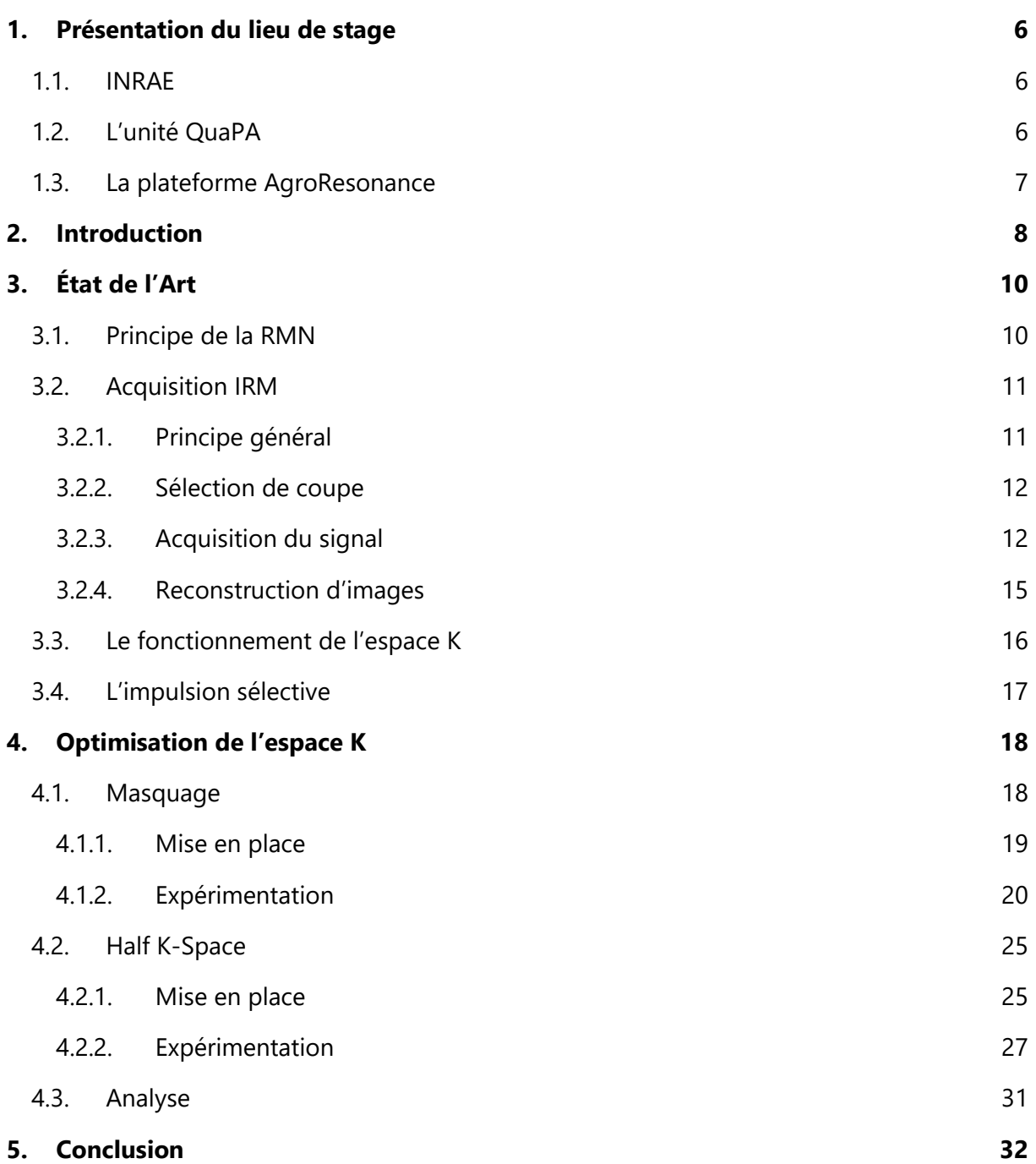

# **ANNEXES**

Annexe 1 [: Masque utilisé pour calculer le contraste et le SNR sur l'image du Jambon](#page-33-0) 33 Annexe 2 [: Masque utilisé pour calculer le contraste et le SNR sur l'image des tubes](#page-33-1) 33

# **TABLE DES FIGURES**

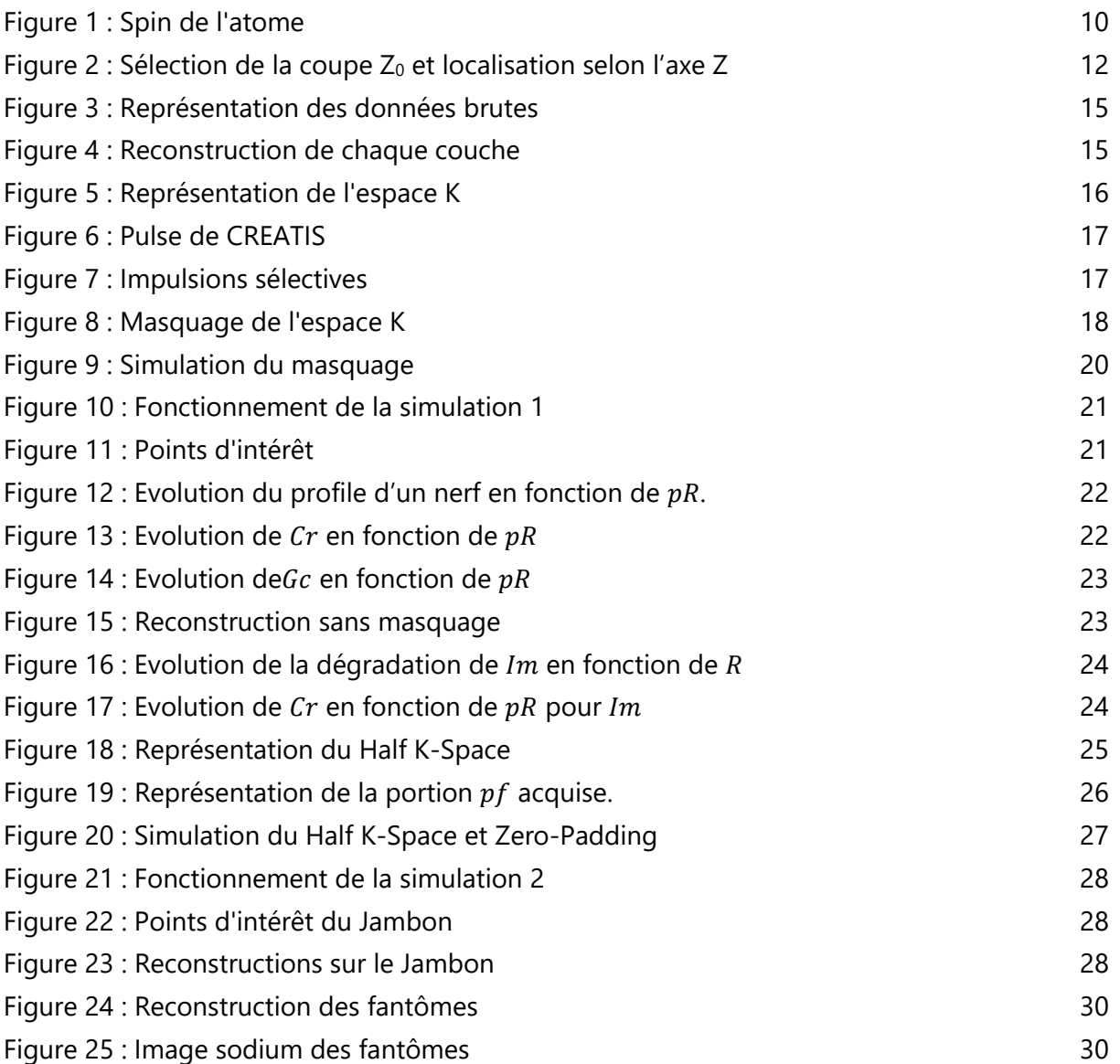

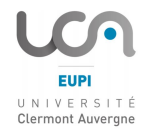

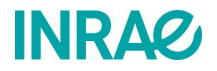

# **TABLE DES TABLEAUX**

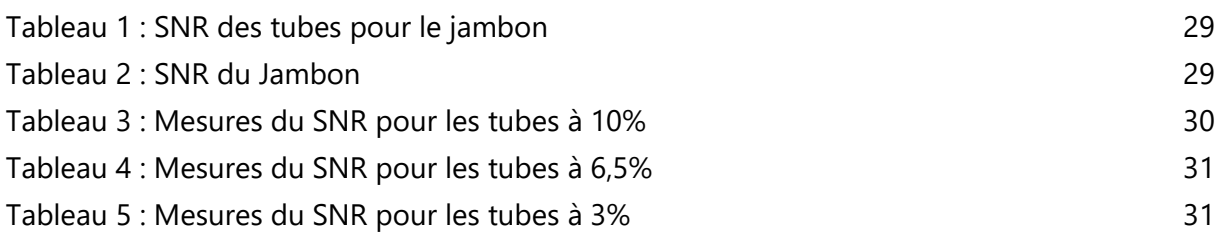

## **Remerciements**

Je tiens tout d'abord à remercier Sylvie Clerjon pour m'avoir donné la possibilité de découvrir et d'évoluer dans le domaine de la recherche en m'acceptant comme stagiaire au sein de la plateforme AgroResonance de l'INRAE de Theix et pour m'avoir accompagné tout au long de ce stage. Je voudrais également remercier Jean-Marie Bonny pour son accompagnement et pour sa pédagogie. Grâce à eux j'ai acquis et développé de nouvelles compétences dans le domaine de l'Imagerie par Résonance Magnétique. Je remercie les doctorantes, Magali et Nour, pour l'aide apportée à mon travail ainsi que pour leur bienveillance.

Je remercie également tous les autres membres de la plateforme pour leur accueil et pour leur bienveillance.

Enfin, je remercie Laurent Sarry, mon tuteur et professeur au sein de l'EUPI, pour son suivi et pour nos échanges durant le stage.

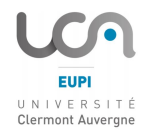

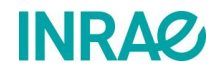

# <span id="page-6-0"></span>**1.Présentation du lieu de stage**

## <span id="page-6-1"></span>**1.1. INRAE**

L'INRAE, l'Institut national de recherche pour l'agriculture, l'alimentation et l'environnement, est le fruit du rapprochement de l'Inra et d'Irstea, deux établissements différents par leur taille, leurs approches et leurs sujets mais aussi tellement complémentaires sur les questions de l'agriculture, de l'alimentation et de l'environnement. [\[1\]](#page-34-0)

L'INRAE a pour ambition d'accroître, de transmettre et de mobiliser des connaissances, des technologies et des savoir-faire afin d'éclairer et de servir les transitions des systèmes agricoles et alimentaires et la préservation de l'environnement.

L'INRAE, avec ses 8000 agents titulaires, ses 268 unités de recherche et expérimentales, plus d'un milliard d'euros de budget et une richesse en compétence inégalée, s'articule autour d'un ensemble composé de 18 centres de recherches qui traduisent l'implication d'INRAE au cœur des dynamiques régionales. Les recherches d'INRAE sont conduites au sein des 14 départements scientifiques qui animent des communautés de recherches disciplinaires, et encouragent l'interdisciplinarité.

L'INRAE est également un acteur moteur dans la recherche européenne. L'INRAE participe à 249 projets européens (dont 78 projets en coordination).

## <span id="page-6-2"></span>**1.2. L'unité QuaPA**

L'unité Qualité des Produits Animaux, QuaPA, est rattachée au département TRANSFORM (Processus de transformation de matières organiques en aliments et produits bio-sourcés ; valorisation des résidus de l'activité humaine) et est située sur le site de Theix du [Centre](https://www.inrae.fr/centres/clermont-auvergne-rhone-alpes)  [INRAE Clermont-Auvergne-Rhône-Alpes.](https://www.inrae.fr/centres/clermont-auvergne-rhone-alpes) Elle comprend 36 permanents et accueille une vingtaine d'étudiants et CDD par an, dont environ une dizaine de doctorants et postdoctorants. [\[2\]](#page-34-1)

Les objectifs scientifiques de l'unité s'inscrivent dans les défis sociétaux, à savoir anticiper les adaptations nécessaires à la transition alimentaire mondiale, en particulier aux besoins en protéines et à un meilleur équilibre entre les différentes sources de protéines, à la durabilité des systèmes de production et des procédés de transformation et de conservation, et aux besoins de certaines populations ciblées (séniors, sportifs…). Pour répondre à ces objectifs, l'unité QuaPA concentre ses recherches selon deux axes : la conception raisonnée d'aliments carnés spécifiques et l'amélioration de la durabilité des systèmes alimentaires.

L'unité QuaPA est structurée en trois équipes de recherche disciplinaires : [Biochimie et](http://www6.clermont.inra.fr/quapa/Les-equipes/Biochimie-et-Proteines-du-Muscle)  [Protéines du Muscle](http://www6.clermont.inra.fr/quapa/Les-equipes/Biochimie-et-Proteines-du-Muscle) (BPM), [Imagerie et Transferts](http://www6.clermont.inra.fr/quapa/Les-equipes/Imagerie-et-Transferts) (IT), [Microcontaminants, Arômes et](http://www6.clermont.inra.fr/quapa/Les-equipes/Micro-contaminants-Aromes-et-Sciences-Separatives)  [Sciences Séparatives](http://www6.clermont.inra.fr/quapa/Les-equipes/Micro-contaminants-Aromes-et-Sciences-Separatives) (MASS) et deux plateformes : [AgroResonance](http://www6.inra.fr/agroresonance) et [Protéomique.](http://www6.clermont.inra.fr/quapa/Les-plateformes/La-plateforme-proteomique)

### <span id="page-7-0"></span>**1.3. La plateforme AgroResonance**

Mon stage s'est déroulé au sein de la plateforme AgroResonance. La plateforme est certifiée ISO9001 et labellisée Infrastructure Scientifique Collective par la CNOC d'INRAE. Elle est spécialisée dans l'utilisation de la résonance magnétique nucléaire (RMN) qui se distingue par sa versatilité puisqu'elle offre un éventail très large de méthodes analytiques capables, pour les plus remarquables, d'identifier la structure chimique de divers composés, de quantifier la dynamique de petites molécules ou de caractériser l'agencement des constituants de la matière à différentes échelles. Sous la forme de spectres ou d'images, la RMN fournit des informations précieuses sur la composition et la structure des tissus ou matériaux, ainsi que sur le fonctionnement du vivant. [\[3\]](#page-34-2)

Elle réunit des compétences et un parc technologique de haut niveau pour proposer analyses et développements afin de répondre par la RMN et l'IRM à des questions variées dans les domaines de l'agro-alimentaire, du végétal, de la nutrition et de la santé.

La plateforme RMN dispose de trois appareils à haut-champ magnétique de dernière génération, équipés de gradients d'imagerie. La sensibilité des mesures étant proportionnelle à l'amplitude du champ, nos appareils permettent d'atteindre de hauts niveaux de résolution spectrale, spatiale ou temporelle. La plateforme AgroResonance a acquis un hyperpolariseur, l'HyperSense, instrument unique en France, permettant d'augmenter spectaculairement la sensibilité de mesures métaboliques en résonance magnétique nucléaire. Elle dispose également de dispositifs pour l'expérimentation in vivo, avec des berceaux pour la contention des animaux pendant les expériences RMN et tout le dispositif nécessaire à l'anesthésie et au suivi physiologique pendant les expériences.

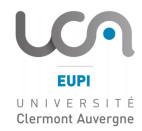

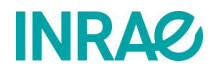

# <span id="page-8-0"></span>**2. Introduction**

La Résonance Magnétique Nucléaire (RMN), phénomène découvert en 1938 par I.I. Rabi et mesuré pour la première fois en 1942 par F. Bloch et E.M. Purcell, est fondée sur le principe d'absorption de l'énergie d'un rayonnement électromagnétique par un noyau atomique placé dans un champ magnétique intense. Certains noyaux sont comparables à de petits aimants qui, soumis à un champ magnétique intense, peuvent sous l'action du rayonnement radiofréquence, absorber une petite quantité d'énergie puis la relâcher lors de la relaxation : c'est le phénomène de résonance. Il se traduit par le passage des noyaux d'un état énergétique favorable à un état énergétique défavorable permettant l'observation des propriétés quantiques magnétiques de ces noyaux. [\[4\]](#page-34-3)

Parmi les techniques qui exploitent le principe de la RMN, il existe notamment la spectroscopie de résonance magnétique nucléaire (spectroscopie RMN), utilisée principalement en chimie organique avec l'exploitation des noyaux du proton et carbone 13. Cette technique étendue au domaine de l'imagerie médicale avec l'Imagerie par Résonance Magnétique (IRM) permet d'obtenir une vision 2-dimensions du sujet étudié. Elle permet également l'étude des tissus biologiques grâce aux propriétés magnétiques des atomes, avec pour atome classiquement imagé celui de l'hydrogène <sup>1</sup>H. L'atome sodium <sup>23</sup>Na, dont l'abondance naturelle est de l'ordre de 100%, est également visible par RMN, ce qui le rend exploitable et utilisable lors d'une acquisition par IRM.

L'étude du sodium permet de caractériser certaines maladies telles que des ischémies ou des tumeurs cérébrales [\[5\],](#page-34-4) étant donné sa nécessité pour le bon fonctionnement de l'organisme, comme dans la transmission des influx nerveux ou dans la contraction musculaire. En revanche la surconsommation de sel peut entrainer des conséquences néfastes pour la santé, comme une augmentation du risque d'hypertension artérielle et des maladies cardiovasculaires. C'est en vue de diminuer des tels risques éventuels, que des programmes sanitaires ont été mis en place à l'échelle individuelle et également à l'échelle industrielle.

C'est sur ce point qu'intervient l'IRM du sodium, qui par-delà son utilisation dans le domaine médical [\[5\],](#page-34-4) permet aux chercheurs en agro-alimentaire d'optimiser les procédés de salage afin de limiter une trop forte concentration en sel, ceci en étudiant les concentrations en sel et en étudiant sa diffusion dans les produits. Néanmoins, les propriétés du <sup>23</sup>Na font que l'IRM du sodium reste un défi et nécessite de constantes améliorations.

C'est dans cette optique que s'inscrivent plusieurs projets de recherche rejoignant tous l'objectif de réduire les quantités de sel ingérées pour limiter les risques sur la santé :

Le Projet INNOSALT, porté par la CITPPM et en partenariat avec l'INRAE, a pour but d'optimiser le salage du saumon et de la truite fumés dans l'objectif d'obtenir une meilleure homogénéité du salage du poisson, d'optimiser les teneurs en sel utilisées et d'améliorer la qualité des effluents. [\[2\]](#page-34-1)

- Le Projet Express, vise à optimiser et quantifier la diffusion du sel dans du jambon norvégien.
- Le Projet Sal&Mieux (ANR 2020), a pour but d'optimiser l'usage du sel de table, d'étudier la diffusion du sel à la cuisson.

C'est au cœur de ces problématiques que j'effectue mon stage au sein de la plateforme, avec pour objectif principal de diminuer la résolution temporelle des acquisitions IRM sodium. En effet, la longue durée d'une acquisition IRM sodium permet de ne fournir qu'un nombre réduit de points de mesure au cours d'une diffusion du sel dans les produits. En réduisant ainsi la résolution temporelle, ce changement du nombre de points de mesure, qui se voit augmenter, permettrait une caractérisation plus précise de la diffusion.

Au départ du stage, trois pistes principales sont envisagées :

- La modification de l'impulsion sélective pour réduire le temps d'écho, TE, (temps de départ) de l'acquisition.
- La diminution du temps de répétition, TR, en évitant les effets négatifs dus aux temps de relaxation  $T_1$  et  $T_2$ .
- L'optimisation des points de l'espace K acquis pour chaque voxel au cours de l'acquisition.

C'est sur cette dernière piste que se concentre majoritairement l'objectif du stage. Il est envisagé d'étudier cette optimisation au travers d'une simulation informatique utilisant divers algorithmes mathématiques basés sur les données physiques obtenues au cours des acquisitions IRM.

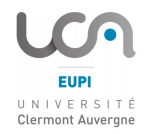

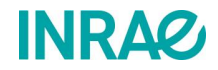

# <span id="page-10-0"></span>**3. État de l'Art**

### <span id="page-10-1"></span>**3.1. Principe de la RMN**

La structure d'un atome est composée d'un noyau, ensemble de protons et de neutrons appelés aussi nucléons, et d'électrons. Chaque nucléon possède un moment magnétique, celui des neutrons étant égal au 2/3 de celui des protons. Dans les noyaux où le nombre de nucléons est pair, les nucléons s'apparient et annulent leurs moments magnétiques, en revanche pour ceux dont le nombre de nucléons est impair, les moments magnétiques ne

compensent plus. Ces noyaux se voient alors pourvus de propriétés magnétiques, cad d'un moment magnétique intrinsèque ou élémentaire. Une particule qui tourne induit autour d'elle un moment cinétique, ou spin  $S$ , aligné suivant son axe de rotation, une charge qui tourne induit autour d'elle un champ magnétique appelé moment magnétique liée au spin cinétique et représenté par un vecteur d'aimantation microscopique µ, voir [Figure 1](#page-10-2) [\[6\]](#page-34-5)

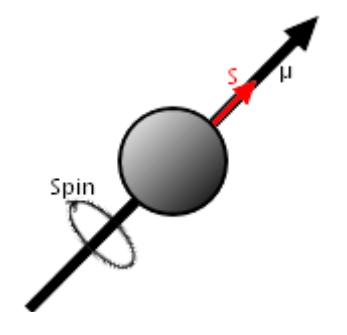

<span id="page-10-2"></span>*Figure 1 : Spin de l'atome*

La résonance magnétique nucléaire (RMN) consiste à étudier les modifications d'aimantation des noyaux d'une substance sous l'action conjointe de deux champs magnétiques :

- Un champ magnétique statique fixe appelé  $B_0$ .
- Un champ magnétique tournant radiofréquence appelé  $B_1$  dont la fréquence correspond à la fréquence de résonance du noyau que l'on souhaite observer.

Seuls les noyaux possédant un nombre quantique de spin multiple impair de 1/2 peuvent être étudiés en RMN, ce qui est le cas du <sup>1</sup>H, du <sup>13</sup>C (spin 1/2) ou encore du 23Na (spin 3/2).

L'isotope <sup>23</sup>Na est visible par résonance magnétique nucléaire, et son abondance naturelle est proche de 100%. Sa fréquence de Larmor est environ 5% plus grande que celle du <sup>13</sup>C et. Il possède un spin de 3/2, soit 4 états de spin, ce qui par conséquent lui confèrent la capacité d'induire des interactions quadripolaires. La sensibilité RMN du sodium représente 9.2% de celle du proton, et la concentration in vivo est environ 2000 fois plus faible que la concentration en protons. Pour ces raisons, l'imagerie du sodium possède, de manière générale, un SNR bien plus faible que celle du proton. Cette sensibilité faible nécessite d'accumuler plus longtemps du signal RMN et est à la base de la problématique de ce stage dont l'objectif était la réduction de la durée d'acquisition en IRM du sodium, voir Partie [2.](#page-8-0)

### <span id="page-11-0"></span>**3.2. Acquisition IRM**

L'Imagerie par résonance magnétique (IRM) est une technique d'acquisition d'image des tissus biologiques se basant sur les propriétés magnétiques des noyaux des atomes. L'image résultante, de type numérique, sera caractérisée par trois composantes principales :

- La taille de l'image en nombre de pixels utilisés pour acquérir le Field Of View (FOV) représentant l'objet,  $N_x$  et  $N_y$ .
- Le nombre de points défini pour acquérir le signal au cours du temps,  $N_z$ .
- Les résolutions  $r_x$  et  $r_y$ , soit la capacité à distinguer deux points contigus de l'objet, équivalente aux dimensions représentées par un pixel, respectivement sur l'axe  $X$  et sur l'axe Y.
- Le contraste  $C_r$ , soit la capacité à différencier le signal entre deux points issus de deux tissus différents.

Grâce à son rapport gyromagnétique élevé et à son abondance dans les matériaux, l'atome d'hydrogène <sup>1</sup>H est le noyau le plus imagé en IRM.

### **3.2.1. Principe général**

<span id="page-11-1"></span>A l'état initial, les spins magnétiques des noyaux sont orientés aléatoirement dans l'espace en l'absence de champ magnétique. L'échantillon placé dans l'IRM est soumis à un champ magnétique uniforme  $B_0$  qui permet d'orienter les moments gyromagnétiques selon l'axe de  $B<sub>0</sub>$ . La répartition de l'orientation des spins en parallèles et en antiparallèles avec le sens de  $B_0$  est quasi-équivalente avec un léger surnombre pour les spins parallèles. Une antenne d'émission située autour de l'échantillon génère une brève impulsion radiofréquence (voir Partie [3.4\)](#page-17-0)  $B_1$  à la fréquence de résonance des noyaux, soit la fréquence de Larmor  $f_0$ . Cette fréquence dépend du rapport gyromagnétique du noyau  $\gamma$  et de l'intensité du champ  $B_0$  (1).

<span id="page-11-2"></span>
$$
f_0 = (\gamma B_0)/2\pi \tag{1}
$$

Les spins soumis à ce nouveau champ magnétique  $B_1$  perpendiculaire à  $B_0$ , vont alors basculer leur orientation. Dès la suppression de ce champ magnétique  $B<sub>1</sub>$ , les spins basculent à nouveau pour se réorienter selon la direction de  $B<sub>0</sub>$ , c'est la phase de relaxation. Ils vont alors émettre un champ électromagnétique restituant une partie de l'énergie fournie par l'impulsion RF. Le champ émis est alors capté par l'antenne de réception qui le convertit en signal électrique : le signal RMN. Suivant la configuration choisie, l'antenne de réception peut être la même que l'antenne d'émission ou une antenne différente.

Durant la relaxation magnétique, le retour à l'équilibre est caractérisé par deux constantes de temps :

 $T_{1}$ , temps de relaxation longitudinale ou de relaxation spin-réseau, constante de temps caractéristique de la repousse de l'aimantation décrivant l'évolution de l'aimantation selon z,  $M_{Z}$  [\( 2](#page-12-2) ).

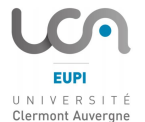

<span id="page-12-3"></span><span id="page-12-2"></span>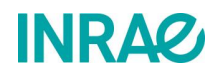

$$
M_z = M_0 (1 - exp(-t/T_1))
$$
 (2)

 $T<sub>2</sub>$ , temps de relaxation transversale ou de relaxation spin-spin, constante de temps caractéristique décrivant la décroissance de l'aimantation M dans le plan  $xy$ ,  $M_{xy}$  (3).

$$
M_{xy} = M_0 - exp(-t/T_2)
$$
 (3)

La différence des valeurs des temps de relaxation  $T_1$  et  $T_2$  dans les différents tissus, permettent d'obtenir des images contrastées selon le type de pondérations utilisé<sup>12</sup> :

- En pondération  $T_1$ , un TR bien choisi favorise le contraste en  $T_1$ , un TE court minimisant le contraste en  $T_2$ .
- En pondération  $T_2$ , un TE bien choisi favorise le contraste en  $T_2$ , un TR long minimisant le contraste en  $T_1$ .
- En pondération de densité de proton  $\rho$ , un TR long et un TE court permettent de mesurer les différences entre les aimantations  $M_z$  à l'équilibre proportionnelles à la densité de proton.

### **3.2.2. Sélection de coupe**

<span id="page-12-0"></span>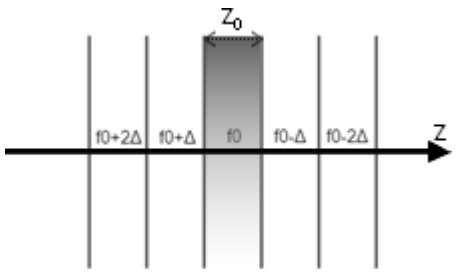

<span id="page-12-4"></span>*Figure 2 : Sélection de la coupe Z<sup>0</sup> et localisation selon l'axe Z*

### **3.2.3. Acquisition du signal**

Pour pouvoir se localiser sur une coupe de l'échantillon, la valeur du champ magnétique  $B_0$  est modifiée à l'aide d'un gradient de champ magnétique. En faisant varier l'intensité du champ  $B_0$  selon un axe donné, ex. Z voir [Figure 2,](#page-12-4) il va être possible de faire varier la fréquence de résonance des spins autour de celle de Larmor selon leur localisation dans l'échantillon. Ainsi, lors de la lecture du signal, le signal reçu à la fréquence de Larmor proviendra exclusivement de la partie "localisée", ex. en  $Z_0$  voir [Figure 2.](#page-12-4)

<span id="page-12-1"></span>En IRM, on ne balaye pas l'image point par point, on balaye l'espace associé à l'image dans le domaine fréquentiel point par point, appelé aussi espace K, voir Partie [3.3.](#page-16-0) D'un point de vue mathématique cet espace est équivalent à un plan de Fourier. Chaque valeur de l'espace K est obtenue après recombinaison des signaux de décroissance libre d'induction, ou FID (pour Free Induction Decay), provenant des canaux de l'antenne en fonction de leur position spatiale  $(x, y)$ . Le signal total S en sortie de l'antenne s'exprime donc sous la forme d'une transformée de Fourier bidimensionnelle (FT2D), voir [\( 4](#page-15-1) ).

<sup>&</sup>lt;sup>1</sup> IRM sur protéine dans de la gélatine (Ghoshal, Stapf, & Mattea, 2014) [\[7\]](#page-34-6)

<sup>2</sup> Etude RMN sur la gélatine et le collagène (Aliev, 2005) [\[8\]](#page-34-7)

Chaque paire  $(k_x, k_y)$  représente les coordonnées d'une fréquence de l'espace K, et  $S(k_x, k_y)$  la valeur de celle-ci. Dans cet espace fréquentiel il n'est plus notion de « position » mais de « caractérisation », chaque point du plan représente une caractéristique de l'image :

- Un point proche du centre (qui correspond aux faibles valeurs de gradient) représente les faibles fréquences, ex. le contraste, le SNR et les contours…
- Un point éloigné représente les fréquences élevées, ex. les détails, la résolution…

Le remplissage de l'espace K se fait à l'aide des gradients de lecture  $G_x$  et  $G_y$ , respectivement associés aux axes  $X$  et  $Y$ , durant l'acquisition. L'encodage est réalisé en fréquence et en phase.<sup>3</sup>

Le principe de balayage de l'espace fonctionne comme suit :

- Le balayage sur l'axe  $k_x$  se fait proportionnellement à la durée (à amplitude constante) du gradient  $G_x$ .
- Le balayage sur l'axe  $k_y$  se fait proportionnellement à la durée (à amplitude constante) du gradient  $G_v$ .
- Plus l'intensité d'un gradient est forte, plus la vitesse de balayage sera élevée.
- Une impulsion d'excitation de 90° recentre le balayage, c'est-à-dire replace le point  $(k_x, k_y)$  à l'origine du plan (0,0).

Chemical Shift Imaging (CSI) est la séquence d'acquisition qui permet d'obtenir l'ensemble de la décroissance temporelle pour chacun des voxels. L'analyse des spectres en chaque voxel permet de reconstruire une image basse résolution de certains métabolites. Etant donné que le spectre est acquis sur chaque voxel, son SNR est bien plus faible que celui d'une spectroscopie simple acquise sur l'ensemble de l'échantillon<sup>4</sup>. Ce SNR est encore plus faible dans le cas d'une CSI appliquée au noyau sodium, dû à sa constante de temps  $T_2$  très courte et sa faible sensibilité, voir Partie [3.1](#page-10-1). Ce faible ratio implique d'effectuer une moyenne sur plusieurs acquisitions pour récupérer plus de signal (accumulation), ce qui augmente fortement la durée d'acquisition. A cause du décalage entre le début de la décroissance temporelle et le début de l'acquisition, une petite partie du début de la relaxation n'est pas acquise. Récupérer alors la décroissance temporelle permet de caractériser la relaxation du noyau étudié, relaxation mono-exponentielle dans le cas du  $^{23}$ Na, ce qui permet de réaliser un ajustement de cette partie manquante et donc d'être quantitatif.<sup>5 6</sup>

L'acquisition de la totalité du FID s'effectue pour chaque point  $(k_x, k_y)$ , qui par conséquent, ne représente plus une valeur unique, mais un signal à part entière. Étant donné

<sup>3</sup> Principes sur l'espace K en IRM médical (Mezrich, 1995) [\[9\]](#page-34-8)

<sup>4</sup> CSI - A review (Brateman, 1986) [\[10\]](#page-34-9)

<sup>5</sup> Réalisation d'IRM quantitative pour quantifier la graisse et l'eau dans du poisson (Picaud, Collewet, & Idier, Correction of RF inhomogeneities for high throughput water and fat quantification by MRI, 2015) [\[11\]](#page-34-10)

<sup>6</sup> Quantification de la distribution de graisse dans du poisson (Picaud, Collewet, & Idier, Quantification of mass fat fraction in fish using water–fat separation MRI, 2016) [\[12\]](#page-34-11)

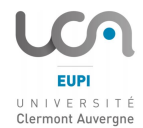

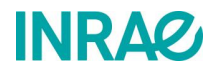

le caractère numérique des données de sortie, cela revient à représenter le signal de sortie  $S$ comme une matrice 3D où la troisième dimension est utilisée pour contenir la FID de chaque point. La taille de cette dimension dépend du nombre de point choisi pour acquérir la FID soit  $N_z$ . A ce stade les données brutes peuvent alors être exploitées sous la forme d'un bloc aux dimensions  $N_x \times N_y \times N_z$  où chaque voxel  $(k_x, k_y, z)$  équivaut à la valeur d'une fréquence de l'espace K à un point précis z sur la décroissance du FID aux coordonnées  $(k_x, k_y)$ .

#### **3.2.4. Reconstruction d'images**

<span id="page-15-0"></span>Une fois l'acquisition IRM terminée, le signal de sortie  $S(k_x, k_y, z)$  est contenu dans une matrice 3D aux dimensions de l'image initiale  $N_x \times N_y \times N_z$ , voir [Figure 3.](#page-15-2)

<span id="page-15-2"></span><span id="page-15-1"></span> $S(k_x, k_y) = \iint \exp(-i2\pi (k_x x + k_y y)) dx dy$  (4)

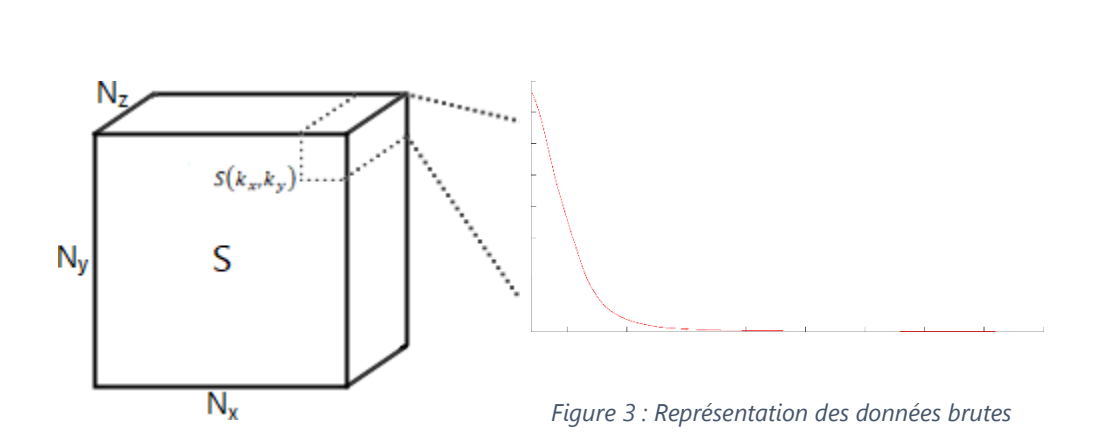

Malgré le fait que le signal est acquis pour chaque point de l'espace XY, les données de l'image ne sont en fait jamais directement récupérées, les seules données brutes auxquelles il est possible d'accéder sont les valeurs de l'image dans l'espace fréquentiel. Pour visualiser l'image dans son espace d'origine, soit l'espace  $XY$ , il faut appliquer, post acquisition, une transformée de Fourier bidimensionnelle inverse (IFT2D), c'est l'étape de reconstruction de l'image<sup>7</sup>.

La FID (voir [Figure 3\)](#page-15-2) représente la décroissance du signal fréquentiel pour chaque point de l'espace K au cours du temps, ainsi pour obtenir la valeur de l'intensité de l'image au cours du temps, il ne reste alors plus qu'à effectuer une FT2D sur chaque tranche  $XY$  de la matrice 3D S. La matrice ainsi obtenue contient alors sur chaque tranche une représentation de l'image finale pour toutes les valeurs du FID, voir [Figure 4.](#page-15-3)

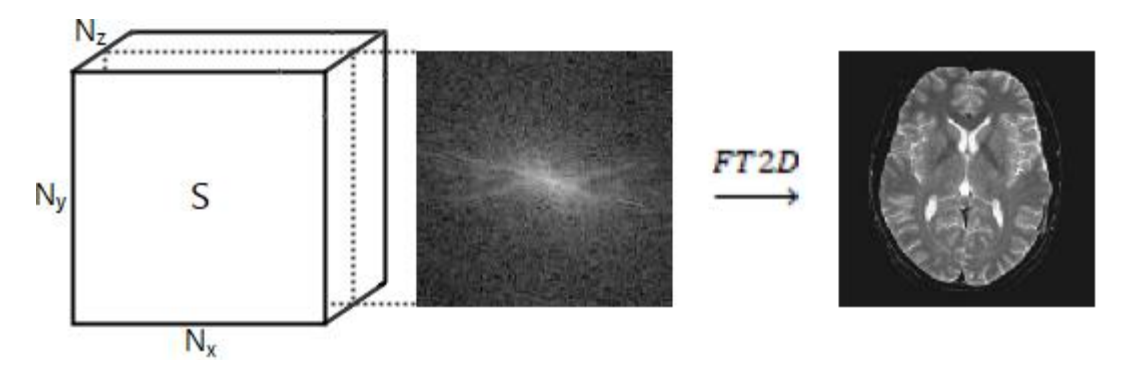

*Figure 4 : Reconstruction de chaque couche*

<span id="page-15-3"></span><sup>7</sup> Reconstruction d'images (YANKAM NJIWA, 2007) [\[13\]](#page-34-12)

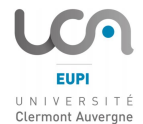

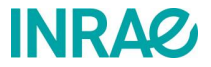

## <span id="page-16-0"></span>**3.3. Le fonctionnement de l'espace K**

L'espace K est équivalent à un espace de Fourier et possède donc toutes les caractéristiques qui lui sont propres. Le contenu de cet espace, comme introduit dans la Partie [3.2.3](#page-12-1), est représentatif des caractéristiques intrinsèques de l'image, comme par exemple les contours, les détails et le fond.

Globalement il y est distingué 3 grandes zones (voir [Figure 5\)](#page-16-1) :

Les hautes fréquences HF, représentatives des variations d'intensité élevées et des changements brusques, comme la majorité du bruit de fond qui par définition possède les variations les plus aléatoires. La majorité des textures est représentée ici, en effet, malgré le caractère plus ou moins cohérent de l'image d'un point de vue observateur (l'œil humain), les informations présentes dans la texture peuvent contenir des variations assez élevées.

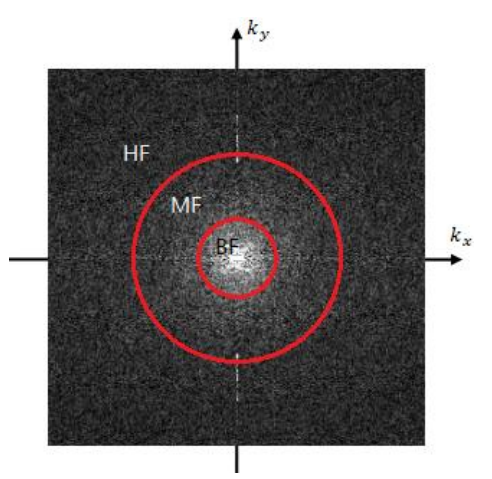

Les moyennes fréquences MF, contiennent des variations élevées mais à caractère plus ou moins homogène, c'est-à-dire que les variations

<span id="page-16-1"></span>*Figure 5 : Représentation de l'espace K*

autour du pixel en question ne sont que partiellement variables, comme par exemple le long du contour d'un objet. C'est généralement à partir de cette zone que des destructions notables peuvent apparaitre si certaines informations sont enlevées.

Les basses fréquences BF, représentatives des informations les plus importantes de l'image. Au plus près du centre de l'espace, se trouvent les informations dues aux changements d'intensité les plus infimes de l'image, comme les tons plus ou moins unis (ex. le fond). Si cette zone est la plus importante, du point de vue informations utiles, c'est qu'à elle seule, elle est possible de décrire l'intégralité ou presque de l'image. En effet, même si la majorité des informations provenant des autres zones est enlevée l'image reste exploitable du point de vue observateur, et ce malgré les dégradations éventuelles.

La particularité de l'espace K est qu'il n'est pas évident de trouver l'information de l'intensité d'un pixel de l'espace image. C'est-à-dire, qu'il n'est pas possible de retrouver des parties de l'image directement depuis l'espace K. Cela s'explique du fait de la nature même de l'espace, comme vu dans la Partie [3.2.4](#page-15-0), chaque point de l'espace K est calculé à partir de tous les pixels de l'image, voir (4). Ainsi, chaque point  $(k_x, k_y)$  contient les informations de tous les pixels de l'image, d'où la notion de « caractéristiques », à une fréquence  $f$  donnée correspondent tous les pixels qui possèdent les variations associées. Il est grossièrement envisageable de dire qu'il est possible de récupérer l'intégralité des informations de l'image en chaque point de l'espace K.

#### <span id="page-17-0"></span>**3.4. L'impulsion sélective**

L'impulsion sélective permet de sélectionner une coupe de l'échantillon à acquérir en excitant sélectivement la partie visée. Après le passage de l'impulsion, il est nécessaire d'appliquer des gradients de compensation pour rephaser les spins<sup>8</sup>. Plus ce déphasage sera important, plus long sera la compensation, et plus long sera le temps entre l'excitation et l'acquisition de la FID, entraînant ainsi une acquisition de moins de signal et donc une nécessité d'en accumuler plus, ce qui indirectement rallonge la durée d'acquisition. Il est alors avantageux de construire différentes formes d'impulsions afin de réussir à réduire le déphasage et donc la durée de compensation et ainsi le TE. Ces impulsions optimisées sont appelées impulsions à phase minimale.

Parmi ces différentes formes, il a été testé des impulsions sélectives SLR (Shinnar Le Roux) à phase linéaire, et des impulsions sélectives SLR à phase minimale, voir [Figure](#page-17-1)  [7,](#page-17-1) développées au laboratoire, ayant l'avantage de diminuer la compensation nécessaire. En effet, en utilisant une impulsion à phase minimale, le déphasage des spins à l'issue du pulse est moindre et la compensation à appliquer est donc plus courte, ce qui permet un TE également plus court et ainsi un gain de signal. Ceci revient à

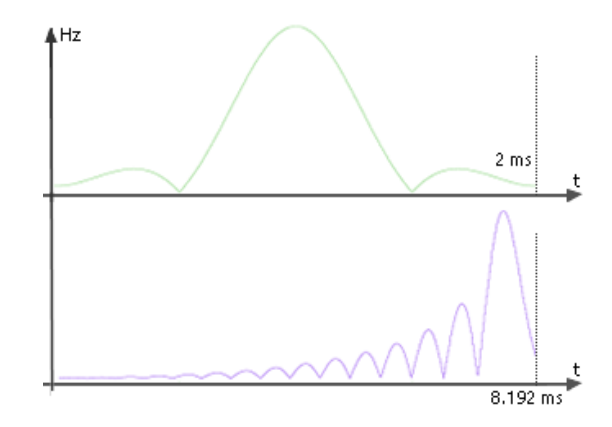

<span id="page-17-1"></span>*Figure 7 : Impulsions sélectives. En haut, SLR à phase linéaire. En bas, SLR à phase minimale.*

acquérir la FID plus en amont et donc à obtenir un meilleur SNR. Il existe aussi des équipes, au sein du laboratoire CREATIS notamment, qui construisent des impulsions sélectives à phase minimale optimisées ayant pour but de diminuer drastiquement le déphasage, et donc le temps TE. Les premiers résultats envisagés par CREATIS présentent un faible déphasage dans la coupe, voir [Figure 6.](#page-17-2)

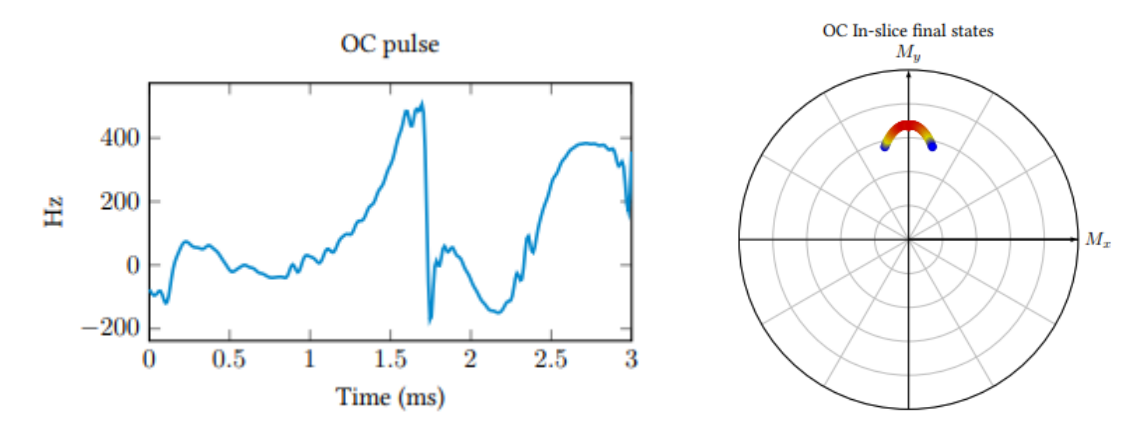

<span id="page-17-2"></span>*Figure 6 : Pulse de CREATIS. A gauche, l'impulsion sélective. A droite, le déphasage engendré dans la coupe.*

<sup>&</sup>lt;sup>8</sup> Effet du déphasage et dissipation de puissance dans les tissus (Bottomley & Andrew, 1978) [\[14\]](#page-34-13)

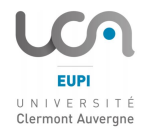

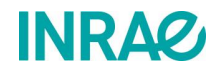

# <span id="page-18-0"></span>**4. Optimisation de l'espace K**

Une piste qui permettrait de réduire drastiquement la durée d'acquisition serait d'optimiser le balayage de l'espace K, en réduisant le nombre de points pris en compte. En effet, la durée d'acquisition de cet espace est proportionnelle au nombre de points à acquérir. Une diminution de cette quantité de données entraîne nécessairement une diminution du temps d'acquisition. Comme l'espace K représente les caractéristiques fréquentielles de l'image, ne considérer qu'une partie de celui-ci entraîne irrémédiablement une dégradation de l'image. Il faut alors considérer le bon compromis entre le gain de temps engendré et la perte de qualité du signal. Deux principales approches ont été envisagées pour optimiser l'acquisition de l'espace K, la première qui consiste à ne conserver que les fréquences centrales considérées comme les plus pertinentes, voir Partie [3.3,](#page-16-0) et la deuxième qui consiste à reconstruire l'image en ne faisant l'acquisition que d'une moitié seulement de l'espace K.

## <span id="page-18-1"></span>**4.1. Masquage**

Le but de cette approche consiste à reconstruire l'image en n'utilisant que les fréquences centrales. La répartition des caractéristiques fréquentielles de l'image dans l'espace K montre que l'essentiel des fréquences situées aux extrémités est relatif au niveau de détails de l'image<sup>9</sup>.

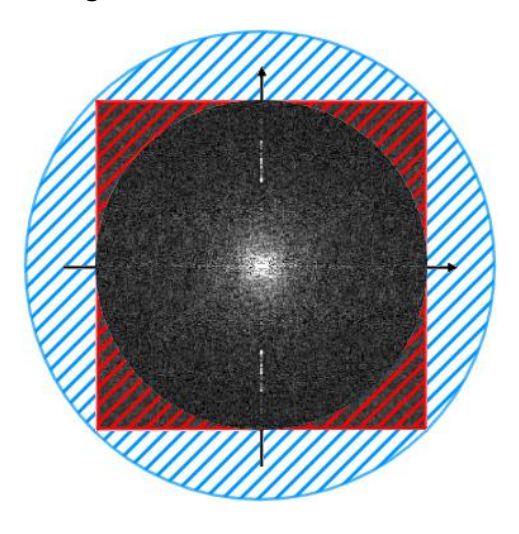

<span id="page-18-2"></span>*Figure 8 : Masquage de l'espace K. En rouge, la partie masquée où les points sont les plus éloignés du centre. En bleu, la prolongation des fréquences de la partie rouge naturellement masquées par le fenêtrage.*

Il est alors envisageable de contraindre l'espace de Fourier afin d'en acquérir le moins de points possible sans perdre les caractéristiques essentielles de l'image, présentes au centre. Un point de départ, dû au fenêtrage rectangulaire, est d'envisager de masquer (de ne pas acquérir) les points situés audelà de la largeur du fenêtrage, voir [Figure 8.](#page-18-2) En effet, ces fréquences situées aux extrémités sont assez peu pertinentes, car sous-représentées<sup>10</sup>. Intrinsèquement, le retrait d'une partie de l'espace K entraîne une dégradation du signal, mais le gain en durée d'acquisition est proportionnel à la surface masquée. Il reste donc à trouver un compromis entre ces deux facteurs.

<sup>&</sup>lt;sup>9</sup> Le niveau de détails correspond principalement aux textures et variations brèves significatives.

<sup>&</sup>lt;sup>10</sup> Les fréquences sous-représentées sont la cause indirecte du fenêtrage, car dans l'espace K la bande passante est équivalente à un anneau. Couper une partie de l'anneau revient à minimiser celle-ci.

#### **4.1.1. Mise en place**

<span id="page-19-0"></span>Pour mesurer l'évolution de la dégradation lors de la reconstruction de l'image, il faut suivre parallèlement l'évolution de la surface du masque, celle du niveau de contraste et celle du SNR des images reconstruites. Nous avons donc conçu une simulation qui se base sur un principe simple, mesurer les évolutions précédentes à partir d'une image acquise depuis l'IRM dont l'espace K sera de plus en plus diminué à l'aide d'un masque de rayon variable. Cette simulation a pour but de valider l'intérêt de la méthode avant de pouvoir l'implémenter en aval de l'acquisition.∙

#### **Méthode**

Le logigramme de la simulation du masquage est présenté [Figure 9.](#page-20-1)

Les données d'entrée sont représentées sous la forme d'une matrice I, de définition  $N_x \times N_y$  pixels, de résolutions  $r_x$  et  $r_y$  (5) fixées sur le plan  $Oxy$ , contenant l'ensemble des valeurs des points de l'espace K de l'image initiale récupérée en sortie de l'acquisition. Le masque est représenté sous la forme d'une matrice  $M(N_x, N_y)$  d'entier 1 ou 0, indiquant pour chaque point si le signal doit être acquis ou non, par convention :

- '1', le signal est acquis.
- '0', le signal est masqué.

<span id="page-19-1"></span>
$$
r_x = \frac{N_x}{FOV_x}, r_y = \frac{N_y}{FOV_y}
$$
\n<sup>(5)</sup>

Ce masque est caractérisé par son rayon  $R$ , tous les points qui seront situés au-delà de ce rayon seront considérés comme masqués (non-acquis), ainsi plus celui-ci sera petit, plus l'espace K sera réduit. Ce rayon varie sur l'intervalle  $[0, N_{max}]$  (6), une valeur supérieure à  $N_{max}$  revient à considérer l'espace k en entier, et une valeur inférieure à  $\sim$   $\frac{3}{4}$  $\frac{3}{4}N_{max}$  revient à commencer à amputer les basses et moyennes fréquences. Le choix de cet intervalle a pour finalité de chercher une valeur de  $R$  correspondant à nos attentes.

<span id="page-19-2"></span>
$$
N_{max} = \frac{1}{2} \sqrt{N_x^2 + N_y^2} \tag{6}
$$

Le masquage étant appliqué à l'espace K, il est nécessaire de calculer la matrice  $F \in \mathbb{C}^{N_xN_y}$ équivalente à  $I$  dans l'espace de Fourier, qui contiendra donc le spectre de  $I$ . La matrice  $F$  est donc obtenue en appliquant la Transformée de Fourier 2D sur I. Du fait des propriétés de la FT2D, cela revient à appliquer une Transformée de Fourier sur chacune de ses 2 dimensions  $(0x \text{ et } 0y)$ .

En réalisant le produit de Hadamard des deux matrices  $F$  et  $M$ , le signal représenté dans la matrice résultante  $F_m = F \cdot M$  sera composé uniquement de la partie de F coïncidant avec les pixels '1' de  $M$  (le reste est à valeur nulle). À ce niveau, le masquage conserve donc

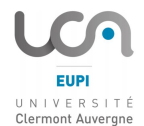

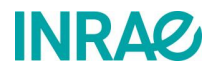

uniquement le signal contenu au centre de l'espace K, soit toutes fréquences distantes d'au plus R du centre. Nous pouvons alors reconstruire l'image masquée en rebasculant  $F_m$  dans l'espace d'origine. Par symétrie, le passage s'effectue en appliquant la Transformée de Fourier 2D Inverse, la matrice  $I_m \in \mathbb{C}^{N_xN_y}$  alors obtenue, contient, dans chaque voxel, les informations en module et en phase de notre image. Nous récupérons le contenu du module dans la matrice  $S_m = |I_m|$  qui nous permettra de visualiser l'image reconstruite et d'effectuer les différentes mesures.

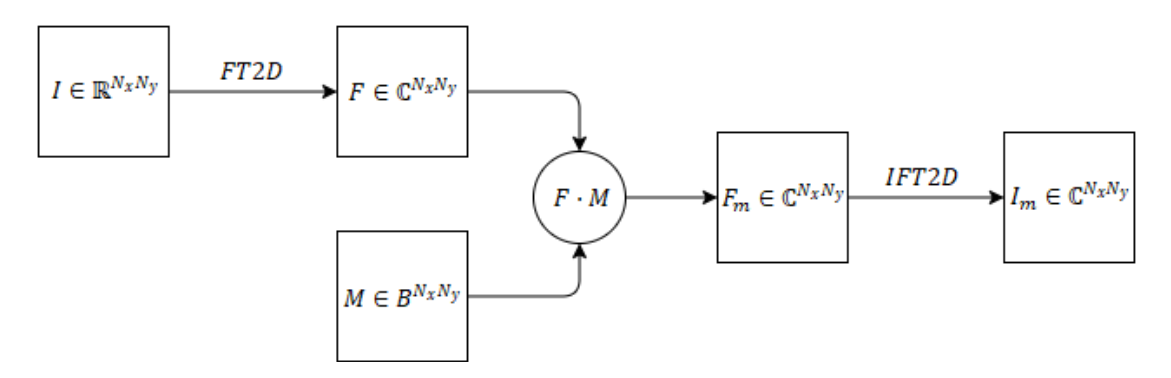

*Figure 9 : Simulation du masquage*

<span id="page-20-1"></span>Pour exploiter ces données, il faut évaluer la capacité à visualiser la distribution de noyaux étudiés. Le calcul, notamment, du contraste  $C_r$  des différents « détails » de l'image (ex. Nerfs, trames grasses), peut donner un bon aperçu de l'évolution de la dégradation de l'image en fonction de la surface de l'espace K conservée, et ainsi participer au choix du meilleur compromis temps/signal.

## **4.1.2. Expérimentation**

<span id="page-20-0"></span>Les images ont été acquises depuis un appareil IRM horizontal BioSpec 47/40 dont le diamètre interne 26 $cm$  est équipé d'une antenne en quadrature double accord  ${}^{1}H/{}^{23}Na$  pour la réception et l'émission du signal à 200Mhz et 52,9Mhz pour les deux noyaux respectivement.

Les différents traitements et analyses numériques ont été réalisés sous Matlab ®.

L'image référence est récupérée à partir d'une acquisition d'un échantillon alimentaire, un jambon sec entouré par des tubes de références. Ceux-ci sont divisés en deux groupes contenant un mélange d'eau, de gélatine à 20% et respectivement de 3% et 10% de sel. Pour tenir compte de l'inhomogénéité du champ  $B_1$ , les tubes sont placés de part et d'autre du jambon. La séquence d'acquisition utilisée est une séquence CSI, avec pour paramètres principaux :

- Un temps de répétition TR de 200ms
- Un  $FOV$  de  $128x128mm^2$ ,
- Une définition de 64x64pixels
- Une épaisseur de coupe de 8mm
- Une durée totale d'acquisition de 2h16.
- L'excitation de l'échantillon se fait avec un angle de 90° pour maximiser le signal en sortie.

Afin d'étudier l'effet du masquage sur les dégradations des différents points d'intérêt de l'image, nous avons observé l'évolution des dégradations en fonction de la proportion  $\boldsymbol{p}_R^{}$  de surface de l'espace K conservée,  $p_R^{\phantom{\dag}}=$ Surface conservée/Surface totale, voir (7), proportion qui est fonction du rayon  $R$  du

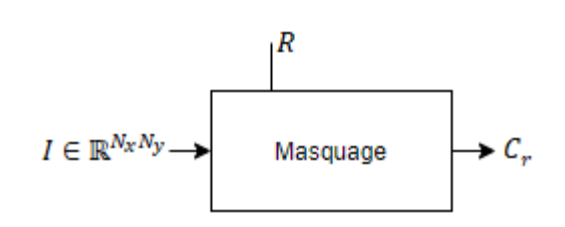

<span id="page-21-1"></span>*Figure 10 : Fonctionnement de la simulation 1*

masque. L'algorithme contrôle la valeur de  $p_{\overline{R}}$  en faisant simplement varier  $R$  sur son intervalle de définition et permet de calculer le contraste  $\mathcal{C}_r$ , voir [Figure 10.](#page-21-1) Cette évolution a été caractérisée sur plusieurs points d'intérêt sélectionnés en fonction de la pertinence de leurs détails, c'est-à-dire le besoin d'être conservé malgré le masquage.

$$
p_R = \frac{4\pi R^2}{N_x N_y} \tag{7}
$$

#### **Etude des points d'intérêt isolés**

Nous avons extrait ces points d'intérêt [\(Figure 11\)](#page-21-2) de l'image de référence  $I$  afin de construire des images fantômes  $I_f$  qui permettent d'étudier ces points indépendamment du reste de l'image. Cette étude séparée permet de caractériser le comportement des dégradations en fonction des caractéristiques intrinsèques des points d'intérêt, sans prendre en compte les recouvrements dus aux dégradations des fréquences caractéristiques propres aux autres éléments de l'image. Il est ainsi plus aisé d'observer l'influence des paramètres intrinsèques d'un point d'intérêt sur son niveau de dégradation.

<span id="page-21-2"></span><span id="page-21-0"></span>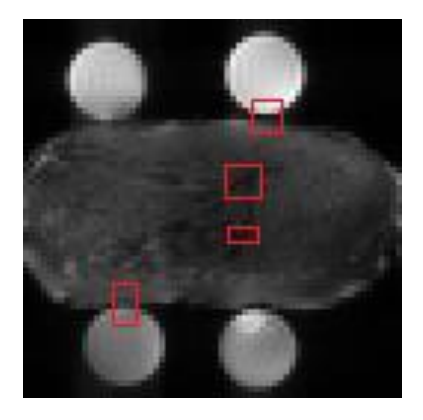

*Figure 11 : Points d'intérêt. En rouge les différentes zones d'études : Nerfs, gap...*

Ces images fantômes sont donc construites à partir du signal contenu aux points d'intérêt choisis dans *I*. La définition de ces points étant de l'ordre de quelques pixels (généralement entre 9 et 25), pour avoir une meilleure précision sur les valeurs du contraste, il est utile d'améliorer la résolution de ces fantômes, soit d'en augmenter le nombre de pixels. Le type d'interpolation utilisée pour réaliser ce changement de taille dépend de la géométrie du point d'intérêt.

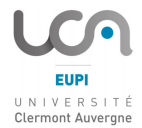

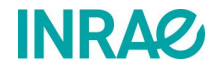

Soit  $I_b$ ,  $I_h$  les intensités correspondant respectivement à la valeur du signal le plus faible (niveau « bas ») et la valeur du signal le plus fort (niveau « haut »), le contraste  $C_r$  est alors défini comme le rapport  $I_b/I_h$ .

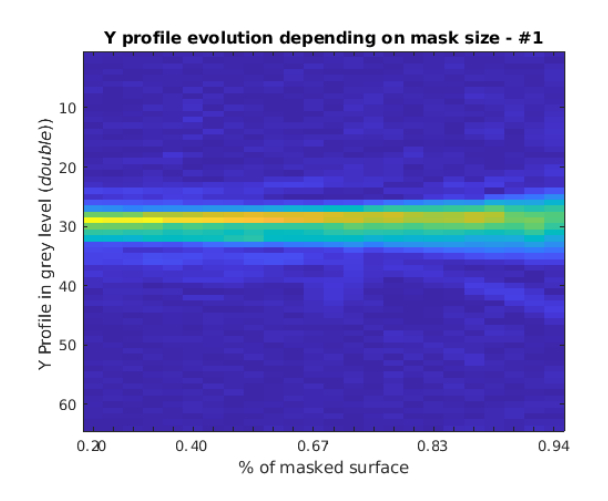

<span id="page-22-0"></span>*Figure 12 : Evolution du profile d'un nerf en fonction de*  $p_R$ *.* 

Les courbes de contraste présentent une augmentation notable de leurs valeurs qui laisse penser qu'utiliser moins de 33% de la surface totale de l'espace K présente une dégradation bien plus importante. Ces dégradations sont dues au masquage d'une partie des fréquences centrales composant l'essentiel des informations présentent dans l'image. L'augmentation peut se vérifier en observant l'évolution du gradient de contraste  $\overrightarrow{G}_c$  [\( 8](#page-22-2) ).

En étudiant l'évolution du profil des différent points d'intérêt en fonction du rayon  $R$ , nous avons eu un premier aperçu des dégradations engendrées par le masquage de l'espace K, voir [Figure 12.](#page-22-0) Nous avons pu observer en premier lieu que l'évolution des dégradations semble présenter un caractère non linéaire. Pour avoir une représentation plus précise de ce comportement nous avons représenté l'évolution du contraste  $C_r$  en fonction de la proportion  $p_R$ , voir [Figure 13.](#page-22-1)

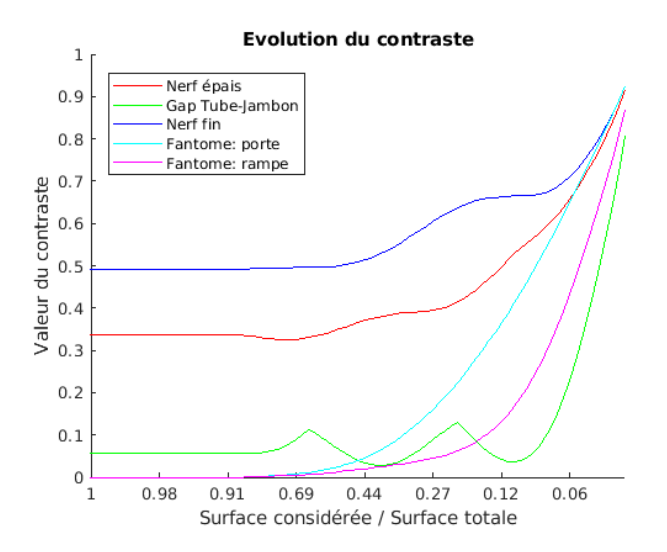

<span id="page-22-2"></span><span id="page-22-1"></span>*Figure 13 : Evolution de*  $C_r$  *en fonction de*  $p_R$ 

$$
\overrightarrow{G_c} = \frac{\partial}{\partial p_R} \overrightarrow{p_R}
$$
 (8)

Ces premiers résultats sur les images fantômes montrent que les dégradations du contraste présentent des caractéristiques évolutives communes selon plusieurs paramètres principaux :

- La valeur du gradient d'intensité  $\overrightarrow{G_i}$ , voir (9), (cad la pente entre les niveaux « haut » et « bas »)
- La géométrie du point.

Le contraste initial.

$$
\overrightarrow{G}_i = \frac{\partial}{\partial x}\vec{x} + \frac{\partial}{\partial x}\vec{y}
$$
 (9)

L'évolution de gradient  $\overrightarrow{G}_c$  tend à confirmer les observations faîtes précédemment. Le caractère non linéaire de l'évolution du contraste  $C_r$ permet d'envisager une première conclusion sur le choix d'un rayon de masquage maximum au-delà duquel les dégradations sont considérées comme trop importantes.

Ainsi avec l'ensemble des observations réalisées sur les points d'intérêt, nous pouvons observer que :

Plus le gradient de l'intensité

<span id="page-23-0"></span>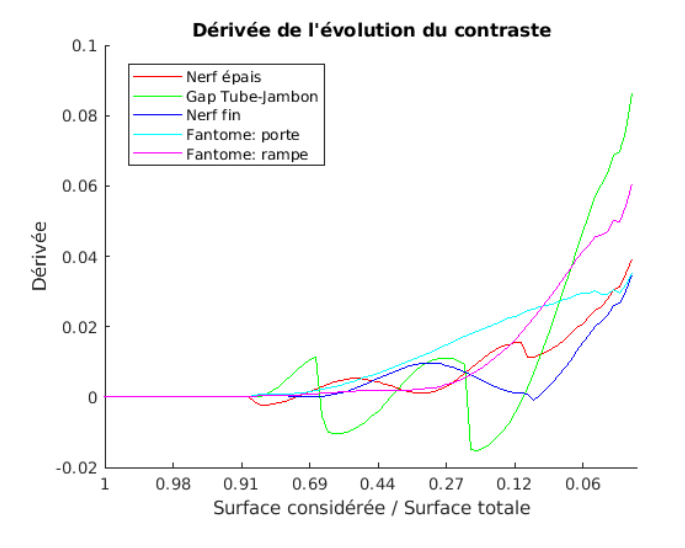

*Figure 14 : Evolution de* $\vec{a_c}$  *en fonction de*  $p_R$ 

- des pixels est élevé, soit plus la pente entre les niveaux « haut » et « bas » est abrupte, moins la dégradation est importante.
- Plus la taille du point est faible, plus la dégradation est importante.
- Plus la différence de contraste initiale est élevée, moins la dégradation sera importante.

#### **Etudes complète**

L'étude des points séparés du reste de l'image a montré l'évolution du contraste en fonction de leurs caractéristiques intrinsèques indépendamment de l'influence des autres caractéristiques de l'image. Il est donc plus pertinent maintenant, pour quantifier la distribution de sel dans l'ensemble de l'échantillon, de réaliser les mêmes mesures aux mêmes points d'intérêt en considérant l'intégralité du signal contenu dans l'image. Pour cette étude il n'est plus nécessaire de construire d'autres images, les mesures sont effectuées directement sur l'image de référence  $I_{m}$ , voir [Figure 15.](#page-23-1)  $R = 32$ 

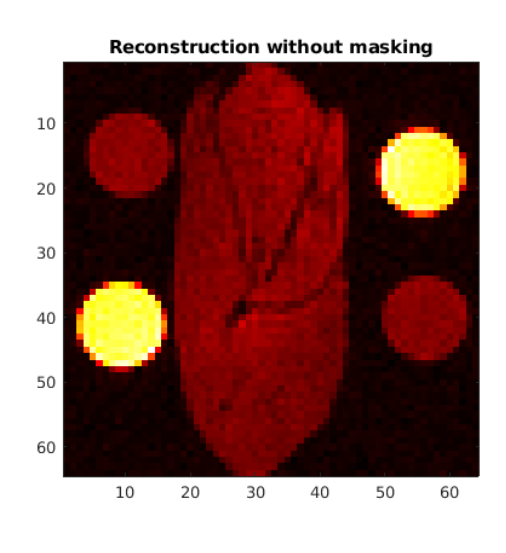

<span id="page-23-1"></span>*Figure 15 : Reconstruction sans masquage*

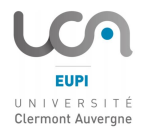

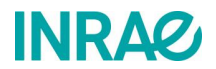

La première évolution caractérisée est celle du niveau de dégradation sur l'ensemble de l'image en fonction de  $p_{\overline{R'}}$  soit en faisant varier  $R$  sur son intervalle de définition ]0,  $N_{max}$ ] et en reconstruisant, pour chaque valeur de R, l'image  $I_m$  correspondante, voir [Figure 16.](#page-24-0)

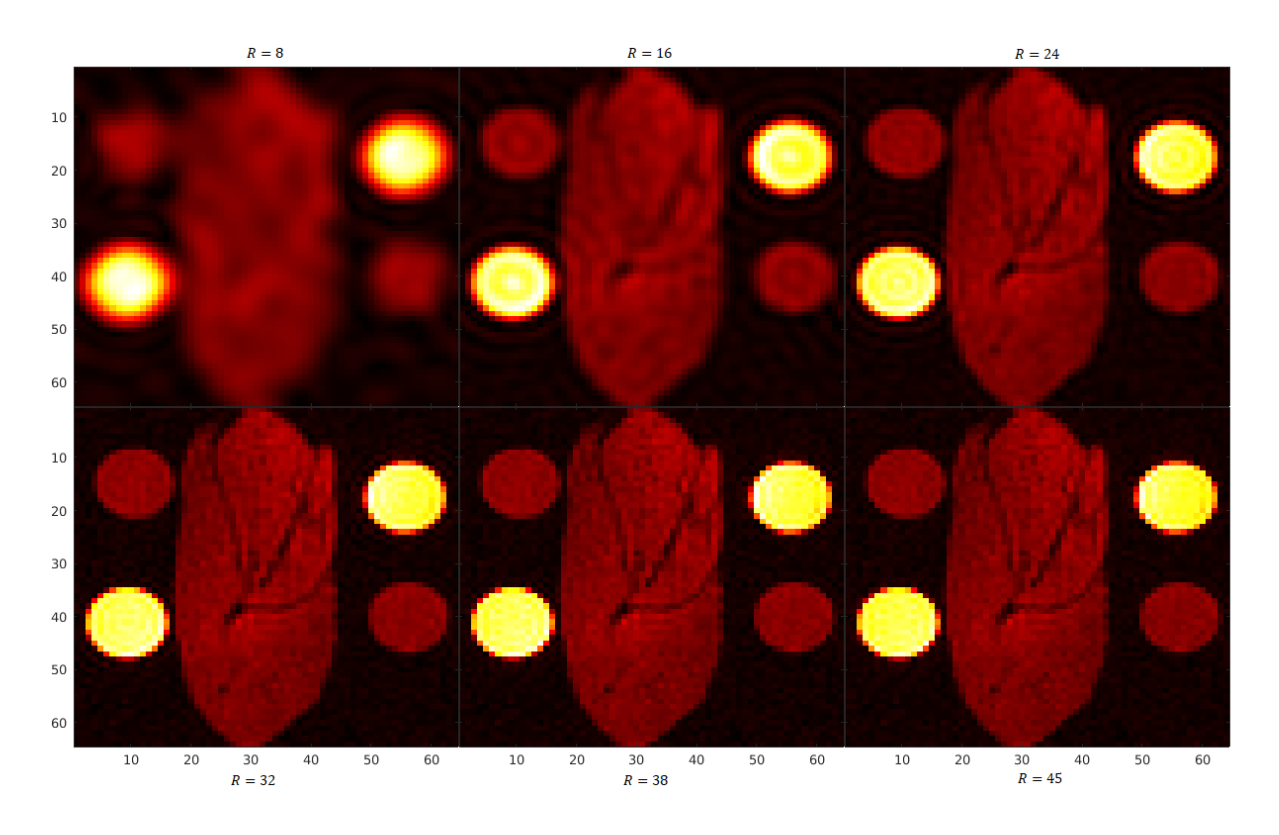

*Figure 16 : Evolution de la dégradation de*  $I_m$  *en fonction de R* 

<span id="page-24-0"></span>Comme observé précédemment, le masquage des extrémités impacte peu la qualité de la reconstruction, c'est à partir de l'inscription du masque dans l'espace K, soit  $R \leq max(N_x, N_y)$ , que l'augmentation de la dégradation s'accélère.

En observant l'évolution des contrastes de chaque point d'intérêt [\(Figure 17\)](#page-24-1), nous avons remarqué une certaine variance liée en partie aux dégradations des fréquences caractéristiques des autres éléments de I. Il existe tout de même une certaine surface de masquage limite permettant d'obtenir un gain de temps significatif sans causer de dégradations trop importantes. Nous pouvons aussi observer la surface théorique séparant les fréquences centrales du reste de l'espace K, situé ici aux alentours de 40 % de la surface totale. Les points de

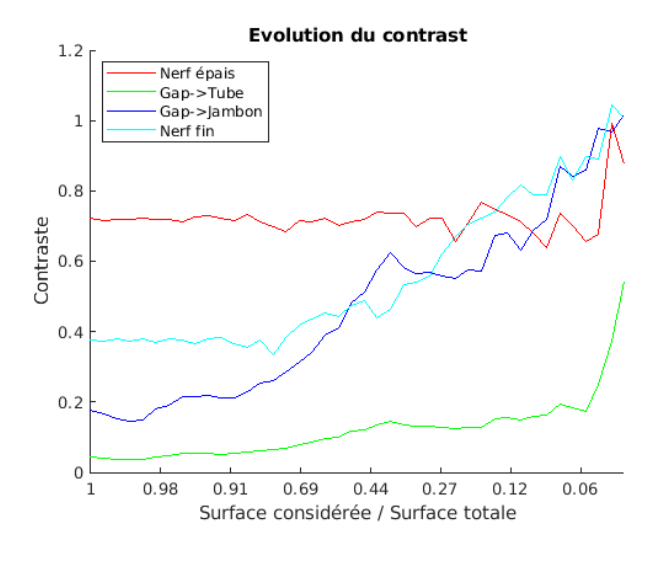

<span id="page-24-1"></span>*Figure 17 : Evolution de*  $C_r$  *en fonction de*  $p_R$  *pour*  $I_m$ 

mesures permettant de calculer  $I_b$  et  $I_h$  afin d'obtenir  $C_r$  sont déterminés à l'aide du masque présent en annexe, voir Annexe 1.

### <span id="page-25-0"></span>**4.2. Half K-Space**

Le but de cette approche consiste à utiliser les propriétés symétriques de la transformée de Fourier 2D, en effet dans l'espace de Fourier, la connaissance d'un seul demi-plan permet de déduire automatiquement le deuxième. D'un point de vue strictement mathématique, tout point présent dans un demi-plan trouve son symétrique dans le demi-plan opposé. Il n'est alors plus nécessaire de considérer l'ensemble de l'espace K pour obtenir l'image voulue.

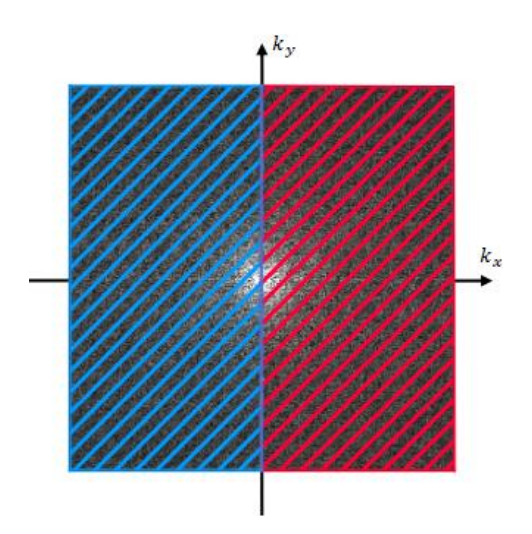

<span id="page-25-2"></span>*Figure 18 : Représentation du Half K-Space. En Rouge, la partie de l'espace acquise. En bleu, la partie reconstruite par symétrie.*

L'idée derrière cette propriété est de contraindre l'acquisition à seulement une moitié de l'espace K, ainsi le gain théorique en temps gagné serait de 2. Cette méthode s'appelle Half K-Space<sup>11</sup> voir Figure [18.](#page-25-2) Celle-ci est d'autant plus pratique que le balayage de l'espace K en CSI s'effectue colonne par colonne. De plus les contraintes liées aux conditions de sélection de la partie à conserver sont bien plus évidentes à mettre en œuvre.

Ici contrairement au masquage de la Partie [4.1,](#page-18-1) il n'est plus question de prendre en compte les caractéristiques de l'image. Il n'est en effet plus nécessaire de vouloir conserver les basses et moyennes fréquences, étant donné que la partie acquise acquiert toutes bandes passantes.

La méthode du Half K-Space est largement utilisée pour les acquisitions IRM dans le domaine médical<sup>12</sup>, soit majoritairement en proton. La plupart des essais et expérimentations sur des tissus biologiques présentent des gains de temps d'acquisition de l'ordre de 2. A quoi s'ajoute une perte de SNR quasi-négligeable, ce qui rend cette méthode aussi utile que prometteuse, réduire le temps d'acquisition est un enjeu majeur pour toutes ces utilisations<sup>13</sup> 14 .

#### **4.2.1. Mise en place**

<span id="page-25-1"></span>La mesure du niveau de dégradation du Half K-Space reste assez simple, il faut comparer les images complètement acquises avec celles acquises partiellement. Pour mieux comprendre l'utilité de la reconstruction par symétrie, il est utile de comparer nos images avec une reconstruction sans utiliser la symétrie. Nous avons donc conçu une simulation capable de reconstruire l'image de deux manières : en utilisant la méthode Half K-Space et en utilisant la méthode de remplissage par zéro (Zero-Padding). Pour optimiser la méthode, la

<sup>&</sup>lt;sup>11</sup> Reconstruction à partir de l'espace K partiel (YANKAM NJIWA, 2007) [\[13\]](#page-34-12)

<sup>&</sup>lt;sup>12</sup> Utilisation du Half K-Space en IRM médical (Feinberg, Hale, Watts, Kaufman, & Mark, 1986) [\[15\]](#page-34-14)

<sup>13</sup> Utilisation du Half K-Space en STEAM MRI (Finsterbush & Frahm, 2002) [\[16\]](#page-35-0)

<sup>&</sup>lt;sup>14</sup> Correction du déphasage spatial en Imagerie de Fourier partielle (MacFall, Pelc, & Vavrek, 1988) [\[17\]](#page-35-1)

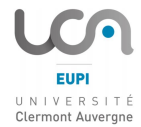

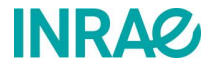

simulation permet également de déterminer la portion de l'espace K acquise (au lieu de la moitié seulement).

#### **Méthode**

Le logigramme de la simulation du Half K-Space est représenté [Figure 20.](#page-27-1)

Comme dans la Partie [4.1.1](#page-19-0) les données d'entrée sont représentées sous la forme d'une matrice I, de définition  $N_x \times N_y$  pixels, de résolutions  $r_x$  et  $r_y$  (5) fixées sur le plan  $Oxy$ , contenant l'ensemble des valeurs des points de l'espace K de l'image initiale récupérée en sortie de l'acquisition.

Ici encore, les modifications se font dans l'espace K, il est donc nécessaire d'appliquer une transformée de Fourier 2D à *I* pour obtenir la matrice  $F \in \mathbb{C}^{N_xN_y}$  contenant le spectre de l'image. Pour pouvoir avoir un point de comparaison entre une reconstruction Half K-Space et une normale, nous avons appliqué une transformée de Fourier inverse 2D à  $F$  pour obtenir l'image référence  $I_{ref} \in \mathbb{R}^{N_{\chi}N_{\mathcal{Y}}}$ . L'image  $I_{ref}$  est similaire à la reconstruction faîte de manière native par la console à la suite d'une IRM, c'est cette reconstruction par défaut qui permet d'afficher immédiatement l'image acquise.

Pour reconstruire nos deux images : avec Half K-Space notée  $H$  et avec Zero-Padding notée  $I$ , il faut commencer par retirer une partie de  $F$  caractérisée par le facteur 1 −  $p_f$ , où  $p_f \in [0,1]$  représente la portion de l'espace K acquise. Cette portion va permettre de déterminer la quantité d'informations récupérée depuis l'image initiale afin de créer la matrice  $F_m$ .

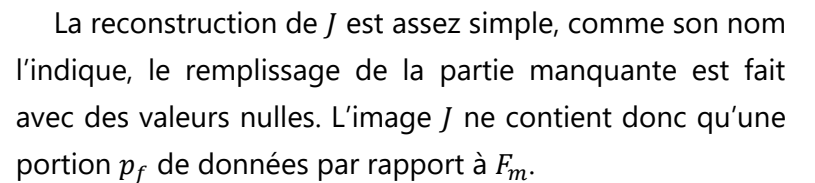

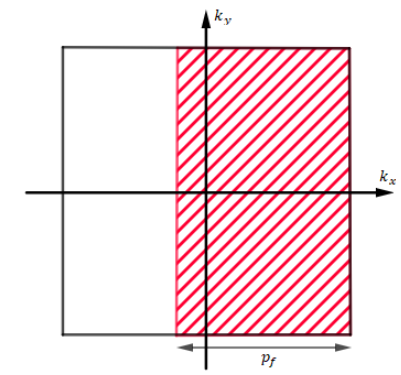

*Figure 19 : Représentation de la portion*  $p_f$  *acquise.* 

La reconstruction de  $H$  est quelque peu complexe. Sur le principe vu Partie [4.2,](#page-25-0) il suffit de symétriser le demi-plan pour obtenir celui manquant, or cette méthode fonctionne de manière théorique, en considérant que le spectre de l'image est parfait. Dans la réalité, l'espace K en sortie d'une acquisition IRM n'est pas réellement parfait, ses fréquences centrales ne sont pas parfaitement centrées autour de l'origine. Cette petite imperfection entraîne des artefacts de dégradation lors de la reconstruction. Pour réduire la présence d'artefact et reconstruire l'espace K le plus fidèlement possible, il est nécessaire d'utiliser un algorithme qui prend en compte quelques raies supplémentaires de l'espace. Nous avons utilisé l'algorithme POCS (Projection Onto Convex Sets), qui se base sur l'appartenance des points  $(k_x, k_y)$  à des ensembles convexes.

Les images de sorties  $I_{HKS}$  et  $I_{ZP}$  appartenant à  $\mathbb{C}^{N_{\chi}N_{\mathcal{Y}}}$  sont obtenues à partir de H et J en appliquant la transformée de Fourier inverse 2D. Pour obtenir les signaux exploitables  $S_{HKS}$  et  $S_{ZP}$  il suffit donc de prendre le module de  $I_{HKS}$  et  $I_{ZP}$ . ZeroPadding

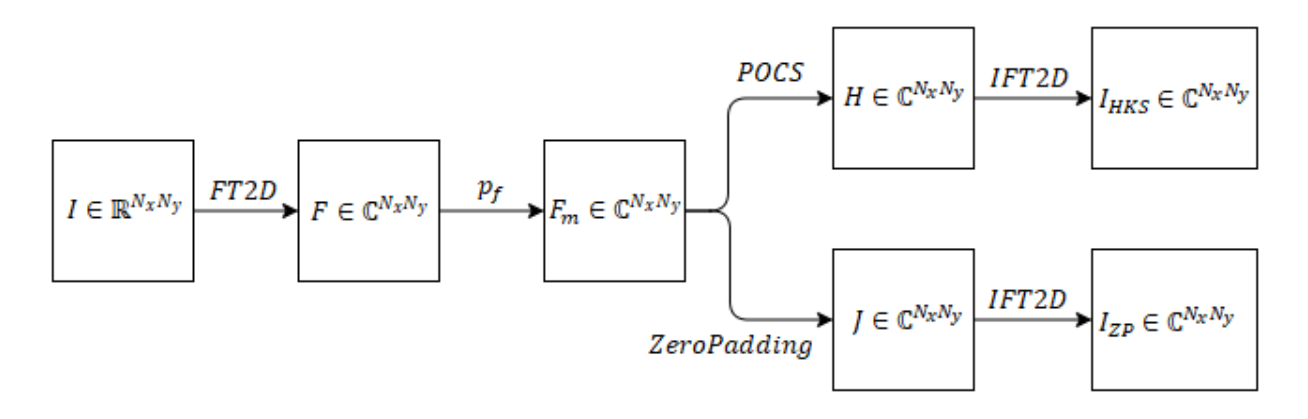

*Figure 20 : Simulation du Half K-Space et Zero-Padding*

<span id="page-27-1"></span>Pour exploiter les données, il faut mesurer le SNR sur les points d'intérêt des différentes images. La comparaison des SNR permet de quantifier le niveau de dégradations lié aux reconstructions et donc de vérifier les résultats des autres études et également de valider le choix d'optimisation.

#### **4.2.2. Expérimentation**

<span id="page-27-0"></span>Les images ont été acquises depuis un appareil IRM horizontal BioSpec 47/40 dont le diamètre interne  $26 cm$  est équipé d'une antenne en quadrature double accord  $1H/23$ Na pour la réception et l'émission du signal à 200Mhz et 52,9Mhz pour les deux noyaux respectivement.

Les différents traitements et analyses numériques ont été réalisés sous Matlab ®.

Nous avons réalisé la simulation sur deux images de référence. La première est la même que celle utilisée dans la partie [4.1.2.](#page-20-0) La deuxième est récupérée à partir d'une acquisition de fantômes, 12 tubes répartis en 3 groupes contenant un mélange d'eau, de gélatine à 20% et respectivement 3%, 6.5% et 10% de sel. Pour tenir compte de l'inhomogénéité du champ  $B_1$ <sup>15 16</sup>, les tubes sont répartis de manière homogène dans le plan XY. La séquence d'acquisition utilisée est une séquence CSI, avec pour paramètres principaux :

- Un temps de répétition TR de 100ms
- Un  $FOV$  de  $128x128mm^2$ ,
- Une définition de  $64x64\n$
- Une épaisseur de coupe de  $8mm$
- Une durée totale d'acquisition de 1h08.

<sup>&</sup>lt;sup>15</sup> Cartographie du champ  $B_1$  (Bouhrara & Bonny, 2012) [\[18\]](#page-35-2)

<sup>&</sup>lt;sup>16</sup> Mesure de la déformation du champ durant la cuisson (Bouhrara, Clerjon, Damez, Kondjoyan, & Bonny, 2012) [\[19\]](#page-35-3)

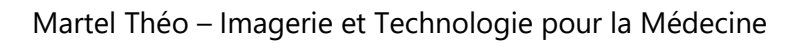

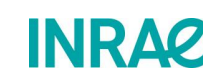

L'excitation de l'échantillon se fait avec un angle de 90° pour maximiser le signal en sortie.

Afin d'étudier l'effet des différentes reconstructions sur les dégradations des différents points d'intérêt de l'image, nous avons observé l'évolution des dégradations en fonction du facteur  $p_{f'}$  proportion de surface de l'espace K supposée acquise. L'algorithme contrôle les reconstructions en ajustant le

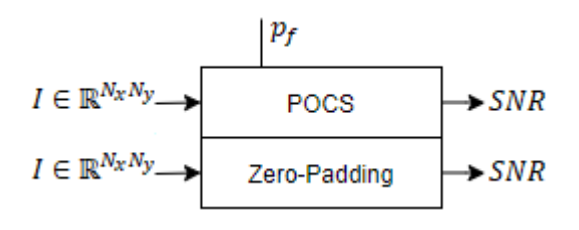

<span id="page-28-0"></span>*Figure 21 : Fonctionnement de la simulation 2*

facteur  $p_f$  sur son intervalle de définition et en calculant le  $SNR$  des points d'intérêt pour chaque reconstruction, voir [Figure 21.](#page-28-0) Chaque point d'intérêt est sélectionné selon la pertinence de leurs détails.

#### **Etude sur le jambon**

ermont Auvergne

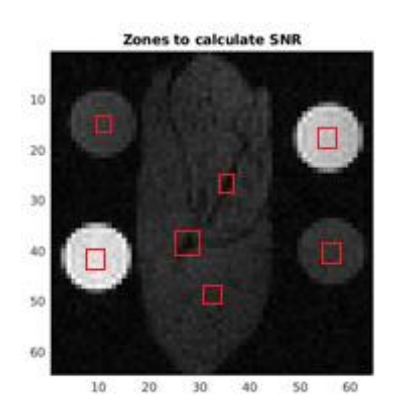

*Figure 22 : Points d'intérêt du Jambon. En rouge, les différents endroits où seront calculés les valeurs de SNR.*

Nous avons relevé plusieurs points d'intérêt correspondant aux différents types de tissus présents dans l'échantillon, voir [Figure 22](#page-28-1) :

- Une mesure sur chaque tube.
- Une mesure sur un nerf épais.
- Une mesure sur un nerf fin.
- Une mesure sur une partie maigre.

Chaque mesure du SNR est réalisé sur les trois reconstructions calculées par la simulation. L'image de référence  $I_f$  est considérée comme idéale, c'est-à-dire que les valeurs de SNR des autres reconstructions ne peuvent être meilleurs que sur  $I_f$ .

<span id="page-28-2"></span><span id="page-28-1"></span>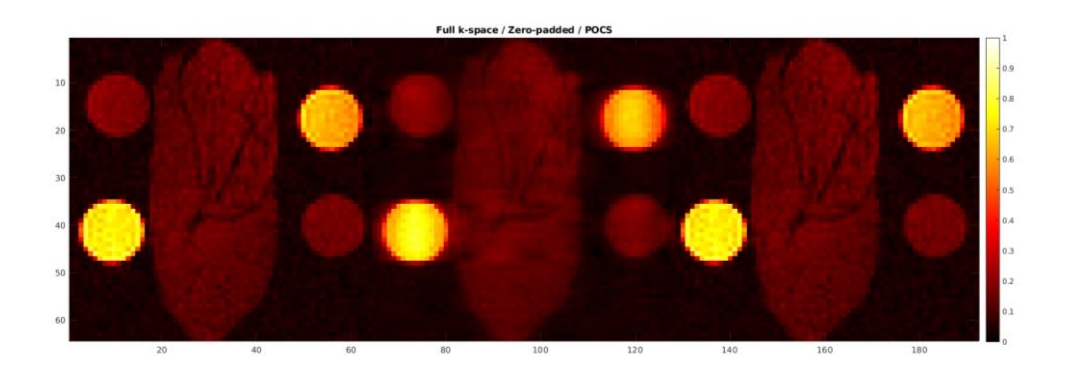

*Figure 23 : Reconstructions sur le Jambon. De gauche à droite, Full K-Space, Zero-Padding, POCS*

En observant les différents types de reconstruction [\(Figure 23\)](#page-28-2), nous avons pu observer un premier résultat : il apparait clairement que la méthode Zero-Padding, qui considère uniquement la portion  $p_f$  acquise, présente des dégradations majeures. C'est un résultat attendu étant donné que seule la moitié des fréquences centrales sont présentes, et de plus imparfaites car provenant d'une acquisition réelle. En revanche, d'un point de vue observateur, il est très difficile de trouver une différence entre l'image  $I_{HKS}$  et  $I_{ref}$ . Pour obtenir des résultats quantitatifs il faut passer par l'analyse des valeurs du SNR. Les masques utilisés pour obtenir ces valeurs sont disponibles en annexe, voir Annexe 1.

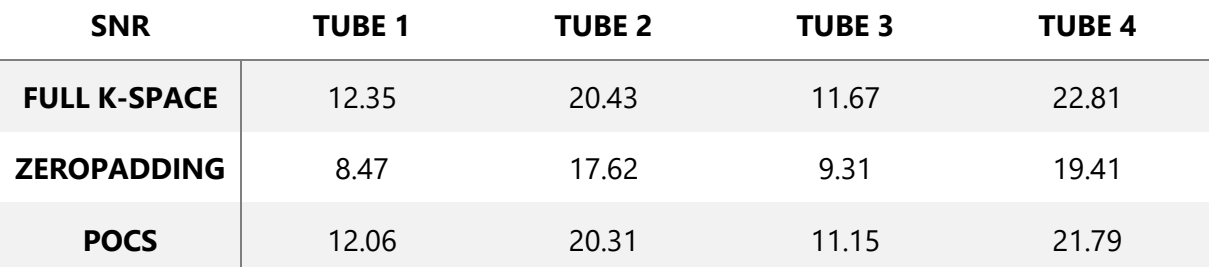

<span id="page-29-0"></span>*Tableau 1 : SNR des tubes pour le jambon. Le tube 1 est situé en haut à gauche, les autres sont définis dans le sens horaire.*

Avec l'observation des SNR des tubes de gélatine, la différence de dégradation entre l'image  $I_{ZP}$  et les autres images est nettement plus visible. Les valeurs de  $SNR$  données par l'image  $I_{HKS}$  sont proches de celle de l'image de référence, ce qui semble confirmer les résultats des études observées<sup>17</sup>, et valider le choix de la méthode Half K-Space. Nous avons pu également observer que les SNR des tubes 1 et 3 sont assez proches, même chose pour les tubes 2 et 4, cela confirme bien que les tubes appartiennent aux mêmes groupes de concentration en sel.

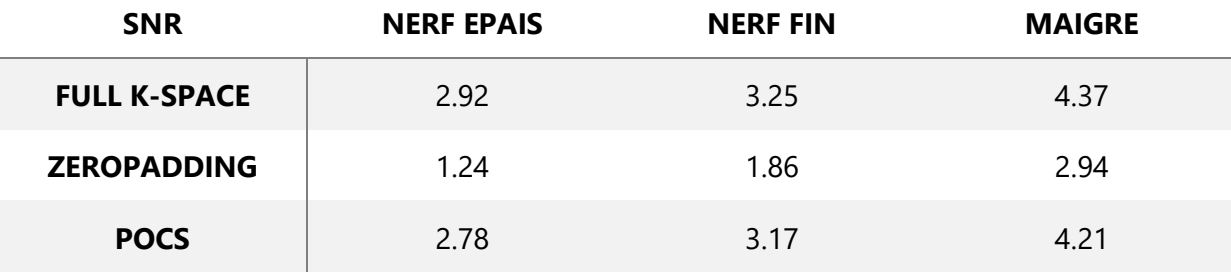

#### *Tableau 2 : SNR du Jambon*

<span id="page-29-1"></span>Les valeurs du SNR des points d'intérêt sur le jambon présentent les mêmes similarités que pour les tubes. Les performances de la reconstruction par POCS sont plutôt satisfaisantes, les pertes de SNR sont presque insignifiantes. Cela combiné avec la qualité visuelle des images, la méthode Half K-Space semble être une méthode de reconstruction quasi non-destructive.

<sup>&</sup>lt;sup>17</sup> Les différentes études (IRM proton) tendent à un résultat commun, un gain de temps conséquent pour une perte de SNR quasi négligeable.

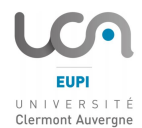

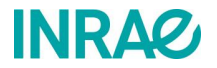

### **Etude sur les fantômes**

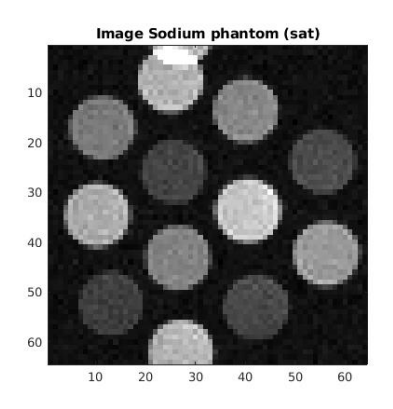

<span id="page-30-1"></span>*Figure 25 : Image sodium des fantômes. 12 tubes de gélatines. Le repliement est dû au dépassement du FOV par un tube (celui-ci se répète de l'autre coté).*

L'image est constituée uniquement de tubes de gélatine [\(Figure 25\)](#page-30-1), chaque tube représente un point d'intérêt sur lequel mesurer le SNR. Ces mesures sont réalisées pour chaque type de reconstruction. Par principe, nous avons exclu la partie du tube présentant le repliement.

En observant les différentes reconstructions [\(Figure 24\)](#page-30-2), nous avons remarqué des résultats confortant les résultats précédents. D'un point de vue observateur, la reconstruction par POCS présente des dégradations quasi-négligeables. La reconstruction par Zero-Padding, dégrade de manière toujours aussi importante l'image de référence.

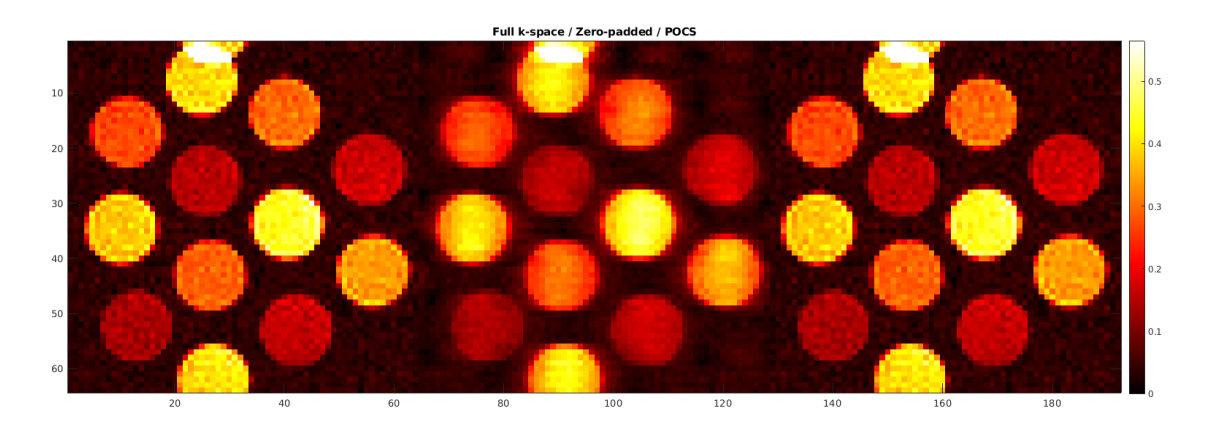

*Figure 24 : Reconstruction des fantômes. De gauche à droite, Full K-Space, Zero-Padding, POCS*

<span id="page-30-2"></span>Pour obtenir des résultats quantitatifs il faut pouvoir comparer les valeurs de SNR pour chaque type de reconstruction. Les mesures sont effectuées pour chaque groupe de concentration en sel, soit 3 sets de 4 mesures, pour chaque set les tubes sont numérotés dans le sens de lecture. Les masques utilisés pour obtenir ces valeurs sont disponibles en annexe, voir Annexe 2.

<span id="page-30-0"></span>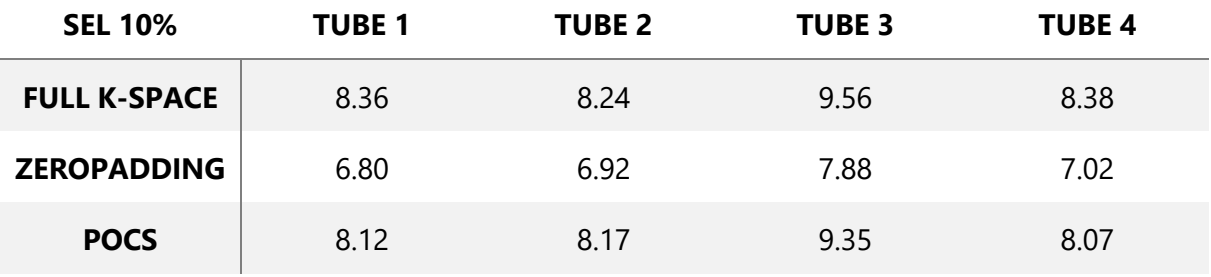

*Tableau 3 : Mesures du SNR pour les tubes à 10%*

| <b>SEL 6,5%</b>     | <b>TUBE 1</b> | <b>TUBE 2</b> | <b>TUBE 3</b> | <b>TUBE 4</b> |
|---------------------|---------------|---------------|---------------|---------------|
| <b>FULL K-SPACE</b> | 6.31          | 6.42          | 6.28          | 7.10          |
| <b>ZEROPADDING</b>  | 4.91          | 5.01          | 4.97          | 5.68          |
| <b>POCS</b>         | 6.22          | 6.37          | 6.25          | 6.99          |

*Tableau 4 : Mesures du SNR pour les tubes à 6,5%*

<span id="page-31-1"></span>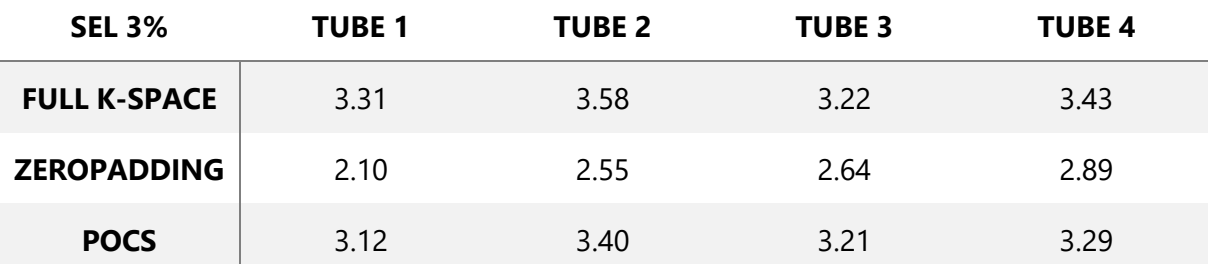

#### *Tableau 5 : Mesures du SNR pour les tubes à 3%*

<span id="page-31-2"></span>Avec l'observation des SNR des tubes de gélatine, la différence de dégradation entre l'image  $I_{ZP}$  et les autres images est nettement plus visible. Les valeurs de SNR données par l'image  $I_{HKS}$  sont en accord avec l'étude sur le jambon. Nous avons pu également observer que les SNR des tubes de chaque set présentent bien des similarités dues aux concentrations en sel identiques.

### <span id="page-31-0"></span>**4.3. Analyse**

Les deux méthodes utilisées pour optimiser le balayage de l'espace K présentent des résultats encourageants. Des deux méthodes, il apparait clairement que celle du Half K-Space est nettement supérieure en termes de ratio gain de temps/dégradation. De plus elle présente d'autres avantages non négligeables :

- Une plus grande facilité de mise œuvre, contraindre l'acquisition à un demi-plan est plus facile à implémenter que de réaliser un disque. La méthode de balayage par colonne de la CSI en fait une séquence parfaitement adaptée à cette méthode.
- Le potentiel de gain de temps de calcul. Les calculs sont entièrement réalisés en postacquisition, là où la restriction au disque intervient durant l'acquisition.
- Le nombre d'études qui utilise déjà ce procédé avec des résultats positifs. C'est un fait incontestable, parmi les différentes méthodes de gain de temps, celle touchant au balayage de l'espace K utilisent cette méthode.

Cependant la méthode du masquage est tout à fait capable de fournir des résultats cohérents et satisfaisants. Une légère restriction, de l'ordre de 30% de l'espace K, entraine de faibles dégradations pour un temps effectif gagné de l'ordre de 30% également.

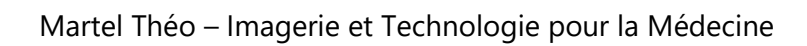

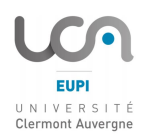

# **INRAQ**

# <span id="page-32-0"></span>**5. Conclusion**

Cet exposé représente les travaux effectués au cours des six mois de stage à l'INRAE. Ces six mois m'ont donné l'occasion d'évoluer dans le monde de la physique de la RMN. J'ai pu ainsi consolider et accroître mes connaissances et élargir mon champ de compétences.

Mon travail avait pour objectif de diminuer la résolution temporelle de la séquence CSI dans le but de diminuer la durée des IRM sodium. Le suivi de la diffusion du sel dans les filets de saumon contraignait cette durée. Sur les quelques heures de que dure cette diffusion, l'objectif était de réaliser le plus d'IRM sodium de qualité, possible, sachant qu'au départ une acquisition type répondant à notre besoin durait environ 2h15. Trois pistes ont été envisagés pour palier à cette restriction.

La première était d'envisager de réduire simplement le temps de répétition TR entre chaque acquisition de points. La diminution de ce TR de  $200ms$  à  $100ms$  n'a pas posé de problème, et a permis de passer de 2h15 à 1h08. La quantité de signal en sortie reste exploitable avec cette diminution.

La deuxième était d'envisager de modifier l'impulsion sélective pour réduire le temps passé au re phasage en utilisant des impulsions à phase minimale. Les résultats obtenus lors de l'étude précédente par Magali Nuix, montraient une diminution du temps à partir duquel la décroissance temporelle pouvait être acquise. Ces résultats constituent un excellent point de départ pour éventuellement exploiter l'impulsion sélective développée par le laboratoire CREATIS afin de vérifier les avantages de cette solution.

La troisième était d'envisager d'optimiser le balayage de l'espace K durant l'acquisition. Deux méthodes ont été avancées, Half K-Space et Masquage, chacune d'entre elles amènent des résultats positifs. Selon le choix du compromis temps/SNR, ces deux méthodes permettraient de gagner respectivement 50% et 30%, voir plus en les combinant. Les simulations étant fonctionnelles, il est envisageable de les implémenter directement sur la console d'acquisition.

Les résultats obtenus semblent prometteurs quant à l'amélioration des possibilités sur une IRM sodium. La possibilité d'avoir pu trouver des méthodes pour réduire le temps d'acquisition, et d'avoir ainsi pu répondre positivement à une partie des objectifs offre certainement de nouvelles perspectives dans ce domaine de recherche. J'ai eu plaisir de participer, avec mes modestes moyens, à ce moment.

# **ANNEXES**

<span id="page-33-0"></span>*Annexe 1 : Masque utilisé pour calculer le contraste et le SNR sur l'image du Jambon*

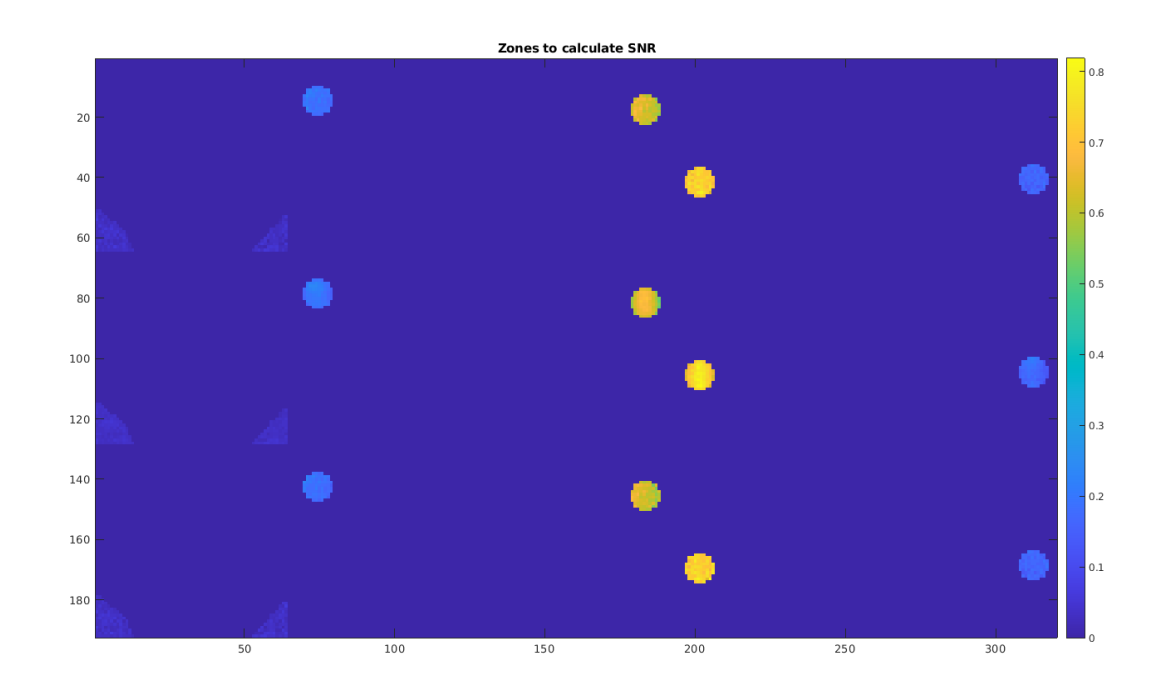

<span id="page-33-1"></span>*Annexe 2 : Masque utilisé pour calculer le contraste et le SNR sur l'image des tubes*

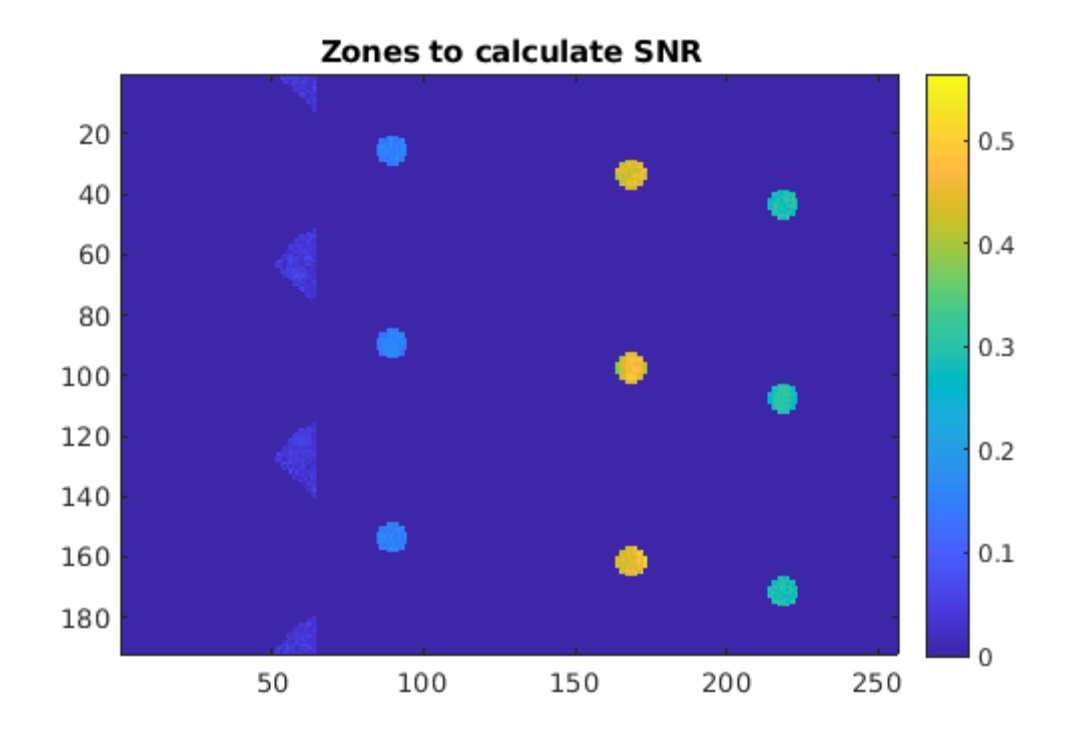

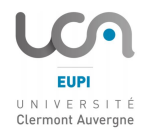

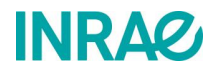

# **REFERENCES**

- <span id="page-34-0"></span>[1] INRAE. Plaquette Institutionelle 2019. [https://www.inrae.fr/actualites/ambition\\_inrae](https://www.inrae.fr/actualites/ambition_inrae)
- <span id="page-34-1"></span>[2] INRAE. Unité QuaPA. 2020. <https://www6.clermont.inrae.fr/quapa>
- <span id="page-34-2"></span>[3] INRAE. Plateforme AgroResonance. 2020. <https://www6.inrae.fr/agroresonance>
- <span id="page-34-3"></span>[4] Abragam, A. (1994). The principes of Nuclear Magnétism. Oxford: Oxford University Press.
- <span id="page-34-4"></span>[5] Madelin, G., Lee, J.-S., Regatte, R., & Jershow, A. (2014). Sodium MRI : Méthods and applications. Progress in Nuclear Magnetic Resonance Spectroscopy, 14-47.
- <span id="page-34-5"></span>[6] Levitt, M. H. (2013). Spin dynamics : Basics of nuclear magnetic resonance. John Wiley & Sons.
- <span id="page-34-6"></span>[7] Ghoshal, S., Stapf, S., & Mattea, C. (2014, février). Protein Renaturation in the Gelatin Film Formation Process. Applied Magnetic Resonance, 45(2), 145-154.
- <span id="page-34-7"></span>[8] Aliev, A. E. (2005, mars). Solid-state NMR studies of collagen-based parchments and gelatin. Biopolymers, 77(4), 230-245.
- <span id="page-34-8"></span>[9] Mezrich, R. (1995, mai). A Persepective on K-Space. Radiology, 195(2), 297-315.
- <span id="page-34-9"></span>[10] Brateman, l. (1986, mai). Chemical-shift Imaging - A review. Americain journal of Roentgenology, 146(5), 971-980.
- <span id="page-34-10"></span>[11] Picaud, J., Collewet, G., & Idier, J. (2015). Correction of RF inhomogeneities for high throughput water and fat quantification by MRI. 2015 International Conference on Image Processing Theory, Tools and Applications (IPTA), (pp. 409-413). Orleans.
- <span id="page-34-11"></span>[12] Picaud, J., Collewet, G., & Idier, J. (2016). Quantification of mass fat fraction in fish using water–fat separation MRI. Magnetic Resonance Imaging, 34(1), 44-50.
- <span id="page-34-12"></span>[13] YANKAM NJIWA, J. A. (2007, Octobre 7). Thèse - Reconstruction d'images de résonance magnétique à partir de l'espace K partiel. Lyon: Institut National des Sciences Appliquées de Lyon.
- <span id="page-34-13"></span>[14] Bottomley, P. A., & Andrew, E. R. (1978, juillet). RF magnetic field penetration, phase shift and power dissipation in biological tissue: implications for NMR imaging. Physics in Medicine and Biology, 23(4).
- <span id="page-34-14"></span>[15] Feinberg, D. A., Hale, J. D., Watts, J. C., Kaufman, L., & Mark, A. (1986, novembre). Halving MRI time by conjugaison - Demonstration at 3.5 kg. Radiology, 161(2), 527-531.
- <span id="page-35-0"></span>[16] Finsterbush, J. (2002, mars). Half-Fourier single-shot STEAM MRI. Magnetic Resonance in Medicine, 47(3), 611-615.
- <span id="page-35-1"></span>[17] MacFall, J. R., Pelc, N. J., & Vavrek, R. M. (1988, mars). Correction of spacially dependent phase shifts for partials Fourier imaging. Magnetic Resonance Imaging, 6(2), 143-155.
- <span id="page-35-2"></span>[18] Bouhrara, M., & Bonny, J.-M. (2012, novembre). B1 mapping with selective pulses. Magnetic Resonance in Medecine, 68(5), 1472-1480.
- <span id="page-35-3"></span>[19] Bouhrara, M., Clerjon, S., Damez, J.-L., Kondjoyan, A., & Bonny, J.-M. (2012, mai 9). In Situ Imaging Highlights Local Structural Changes during Heating: The Case of Meat. (4687, Éd.) Journal of Agricultural and Food Chemistry, 60(18), 4678.

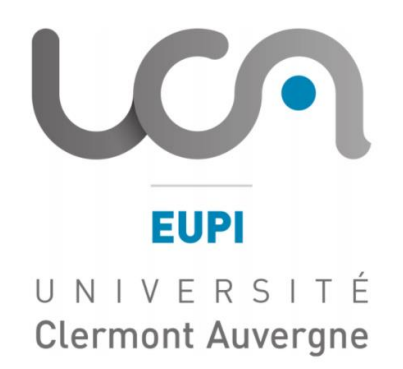

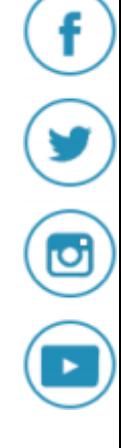

# Ecole Universitaire de Physique et d'Ingénierie

 Avenue Blaise Pascal - CS 60026 Aubière Cedex

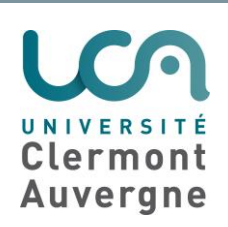